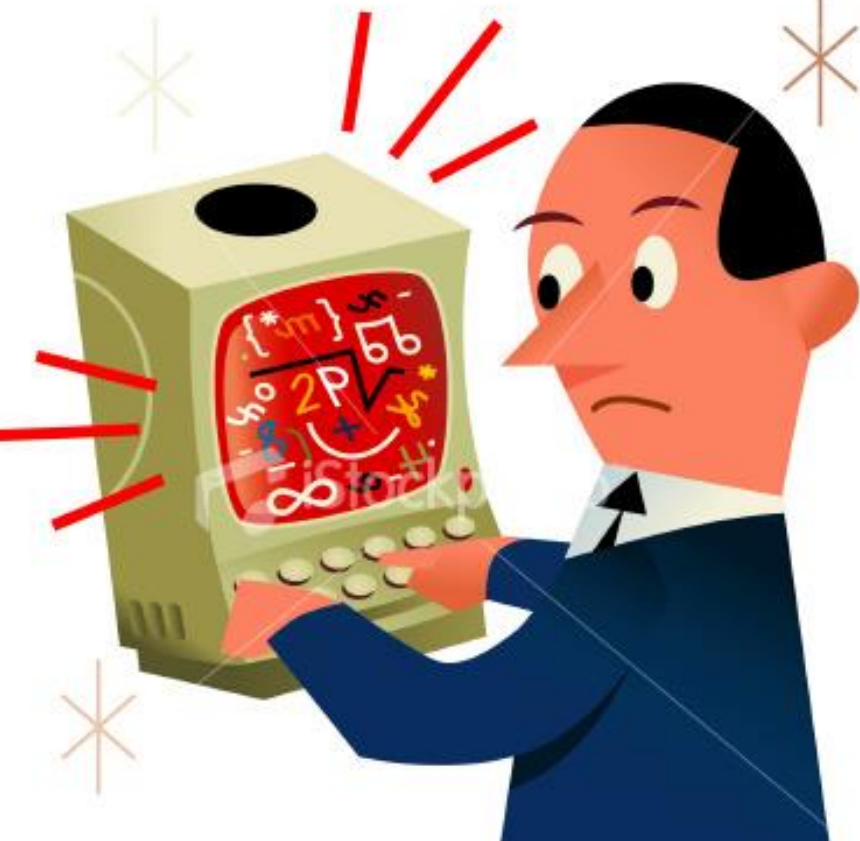

# **ReCrash Making crashes reproducible by preserving object states**

Shay Artzi, Sunghun Kim\*, Michael D. Ernst

**MIT** \* now at HKUST

## Eclipse bug 30280: 2 days to reproduce, 4 minutes to fix

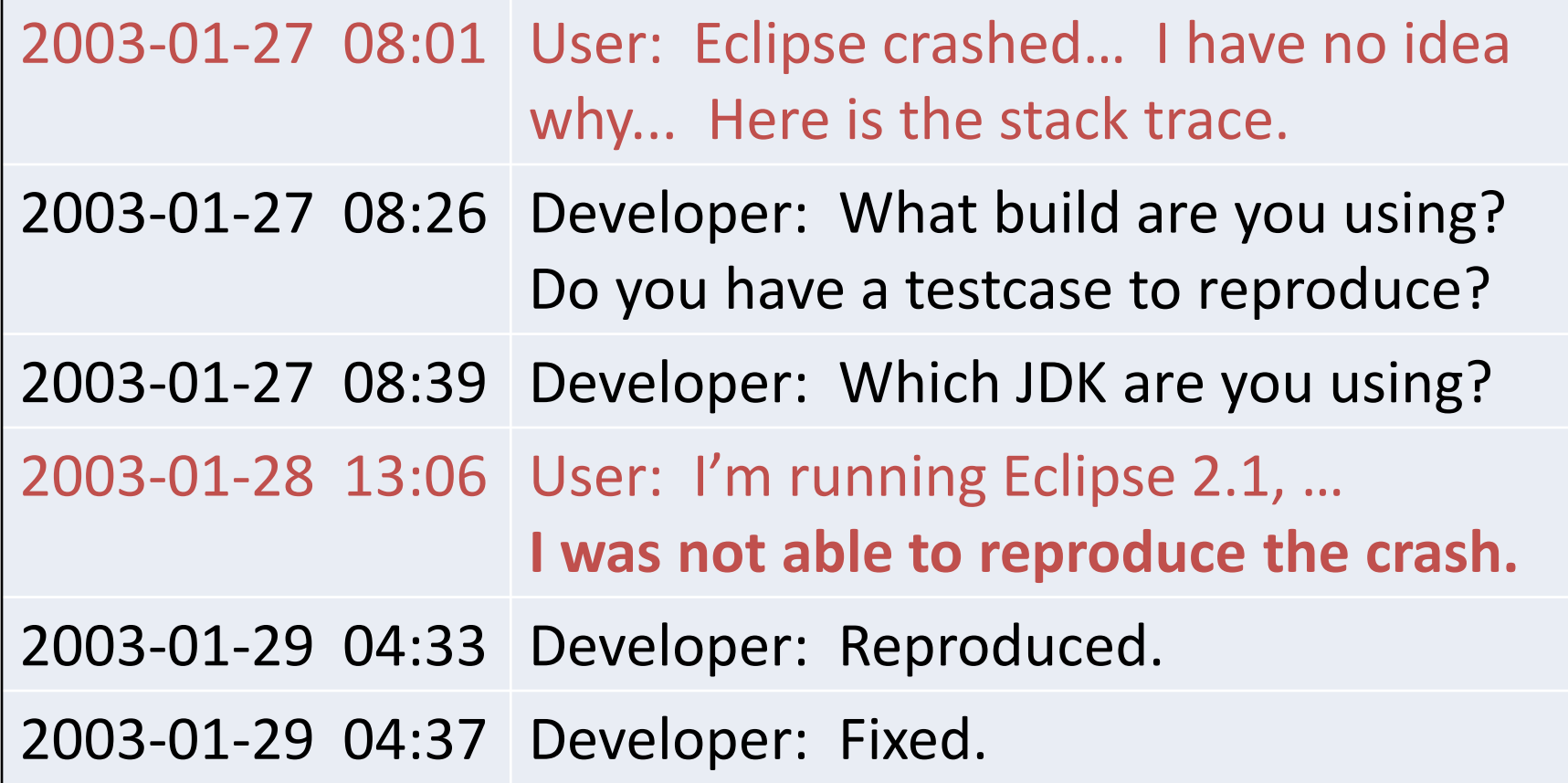

## Reproducing crashes

- If a crash can't be reproduced:
	- Hard to fix
	- Hard to validate a solution
- Reproducing a crash is hard!
	- Nondeterminism
	- Configuration and system information
	- Steps to reproduce may be complex or long
	- In-field detection
	- Users rarely provide reproducible bug reports

## Approach 1: Postmortem analysis

Examples: stack trace, core dump

Problems:

- Fault (bug) may be far from failure (exception) – Faulty method may not be in stack trace
- Too much information
	- Core dump: big; hard to interpret
- Not enough information
	- Shows effects (final values), not causes
	- Need initial values to reproduce the failure

## Approach 2: Record & replay

- Logging: record interactions with environment
- Replay: use log to reproduce the execution
- Checkpoint: replay skips part of the execution

Problems:

- Unrealistic overhead
- Invasive changes to HW/OS/application

## Record & replay for OO programs

- Object-oriented style uses only nearby state – Unit testing depends on this property
- ReCrash reproduces this nearby state
	- Does not replay an execution
	- Static and dynamic analyses reduce the size
- Lightweight: efficient, no harness, usable infield
- Not guaranteed to reproduce every failure

## ReCrash technique

Goal: Convert a crash into a set of unit tests

- 1. Monitoring: maintain a shadow stack
	- Contains a copy of each method argument
	- On program crash, write the shadow stack to a file
- 2. Test generation: create many unit tests
	- For each stack frame, create one unit test:
		- Invoke the method using arguments from the shadow stack
		- If the test does not reproduce the crash, discard the test

- On method entry:
	- Push a new shadow stack frame
	- Copy the actual arguments to the shadow stack
- On non-exceptional method exit:
	- Pop the shadow stack frame
- On program failure (top-level exception):
	- Write the shadow stack to a file
		- Serializes all state referenced by the shadow stack

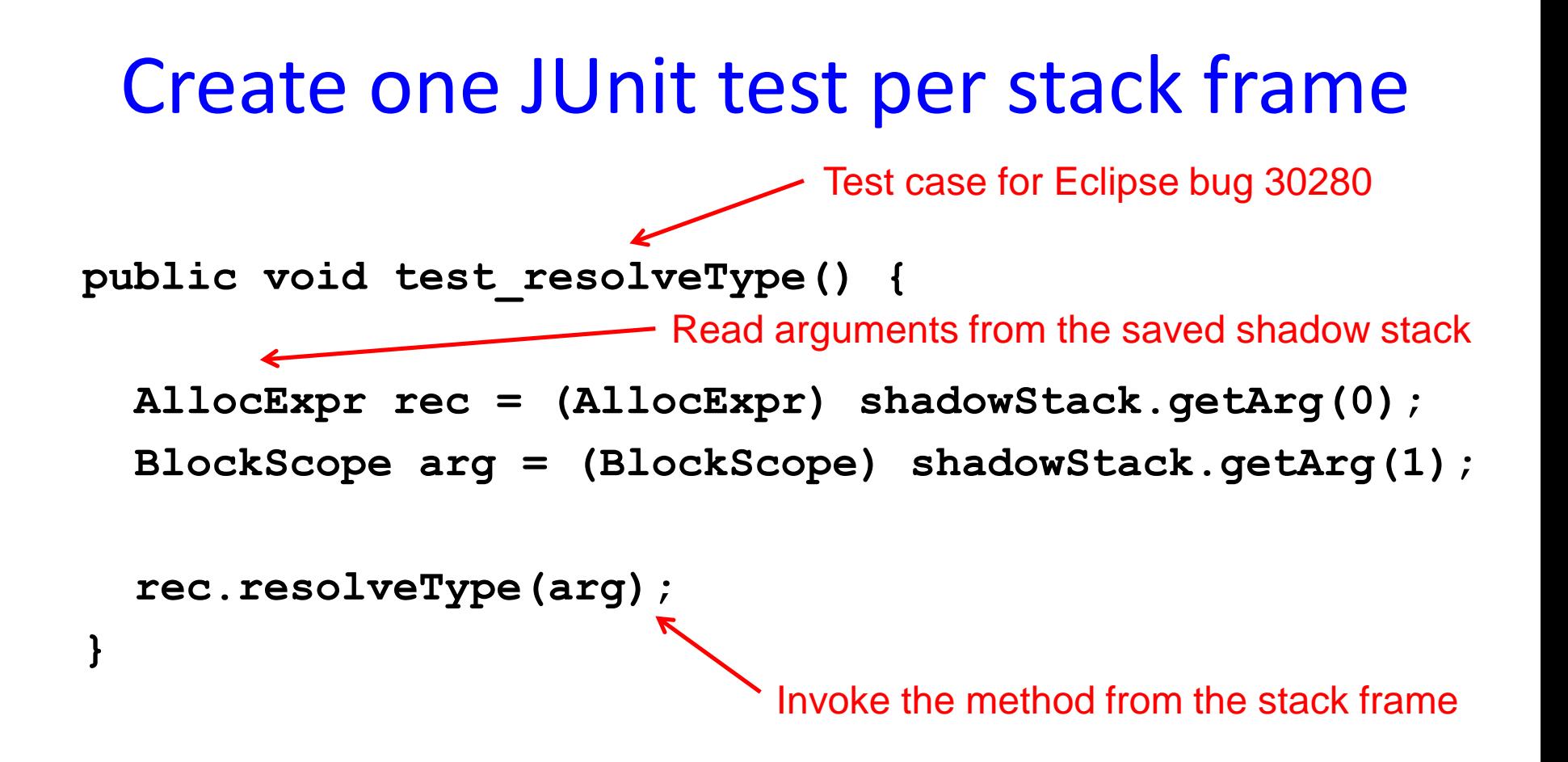

We expect the method to fail as it did at run time

## Evaluating unit tests

- Run each generated unit test
- Discard the test if it does not reproduce the run-time exception

#### How a developer uses the tests

- In a debugger, step through execution and examine fields
- Experiment by modifying the tests
- Verify a fix
- Create a regression test
	- Replace deserialized objects by real objects or mock objects
	- More readable and robust

## Why create multiple tests?

- Not all tests may reproduce the failure
	- Due to state not captured on the shadow stack
		- Sockets, files, nondeterminism, distant program state
		- Does capture all values that are passed as arguments
- Some tests may not be useful for debugging

### Not every test is useful

#### Stack trace:

**...**

**NullPointerException**

**at Class1.toString**

**at Class2.myMethod**

#### Tests:

**}**

**void test\_toString() { Class1 receiver = null; receiver.toString();**

**void test\_myMethod() { Class2 receiver = (Class2) shadowStack.getArg(0); receiver.myMethod(); }**

## Other features of ReCrash

• Non-crashing failures

– Add a ReCrash annotation

- Caught exceptions that lead to later failures
- Adding extra information to test cases – Version number, configuration information
- Reducing the serialized stack

– Size, privacy

## Cost of monitoring

Key cost: copying arguments to shadow stack

- Tradeoff: less information in shadow stack  $\Rightarrow$ lower chance of reproducing failures
- 1. Depth of copy
	- Deep, reference, or a hybrid
- 2. Save less information about each argument – Focus on important fields
- 3. Monitor fewer methods
	- Ignore methods not likely to crash or to be useful

**Real stack** 

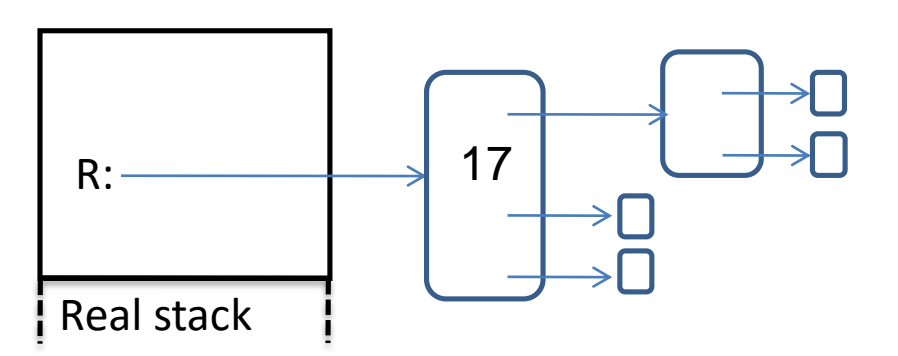

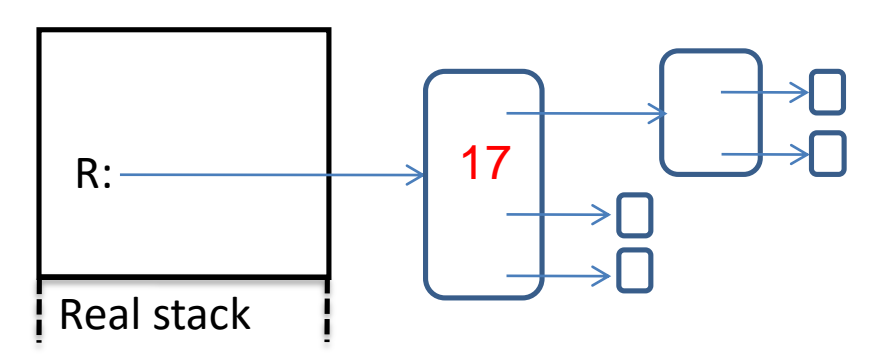

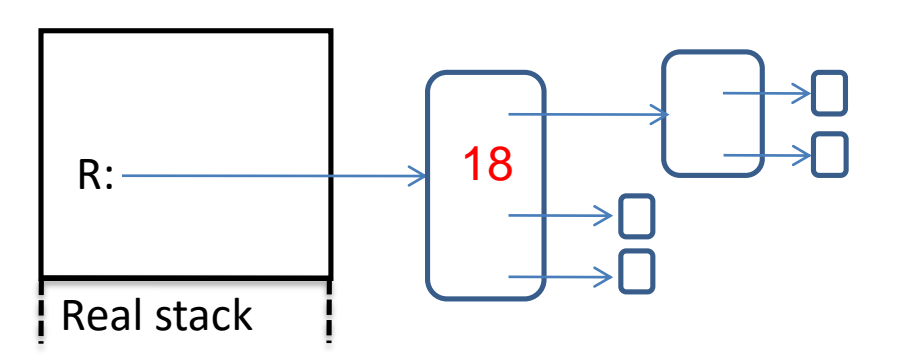

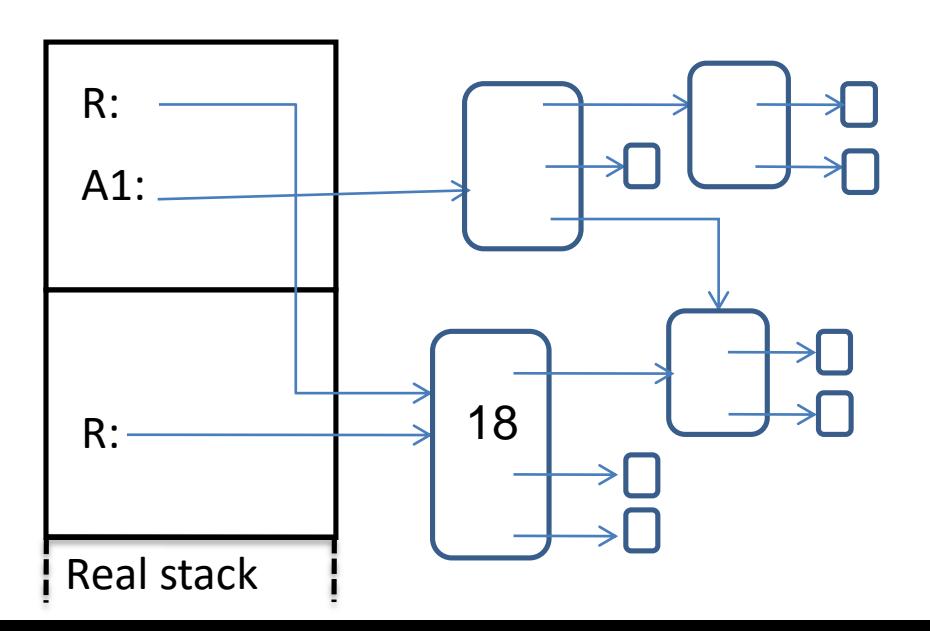

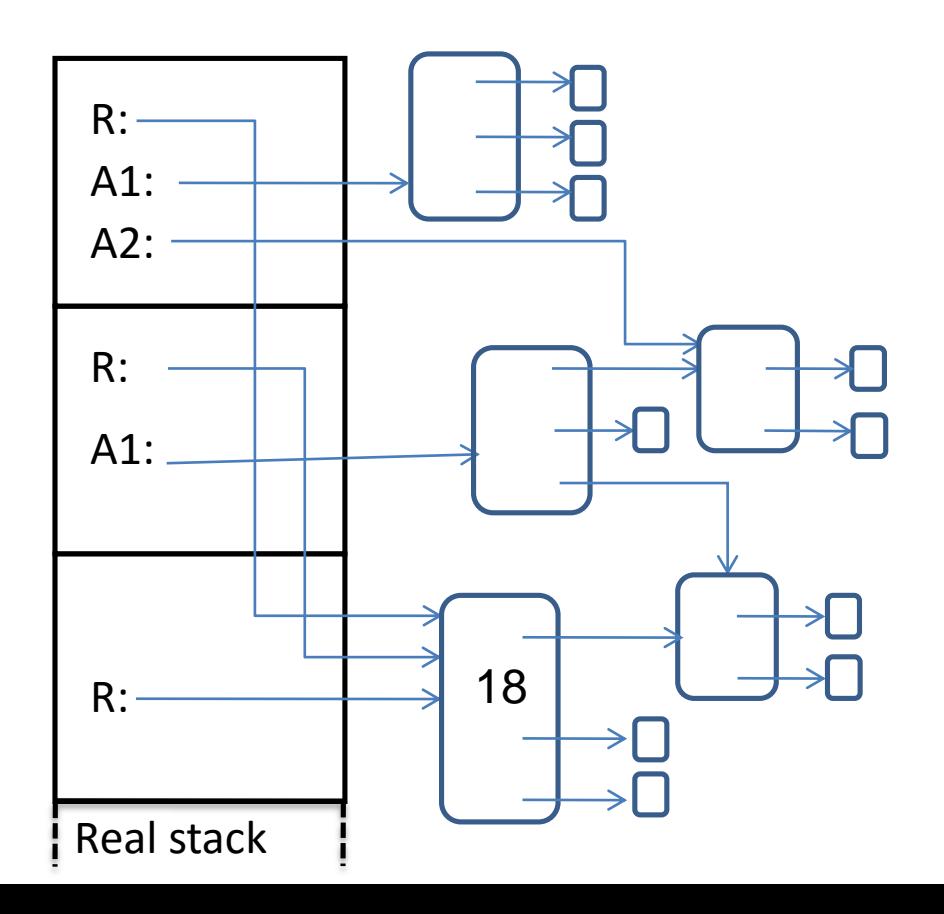

## 1. Depth of copying

- 
- 
- 
- 
- 
- 
- 

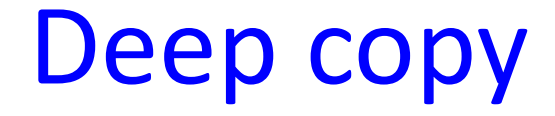

 $\left| \right|$  Real stack  $\left| \right|$  Real stack  $\left| \right|$ 

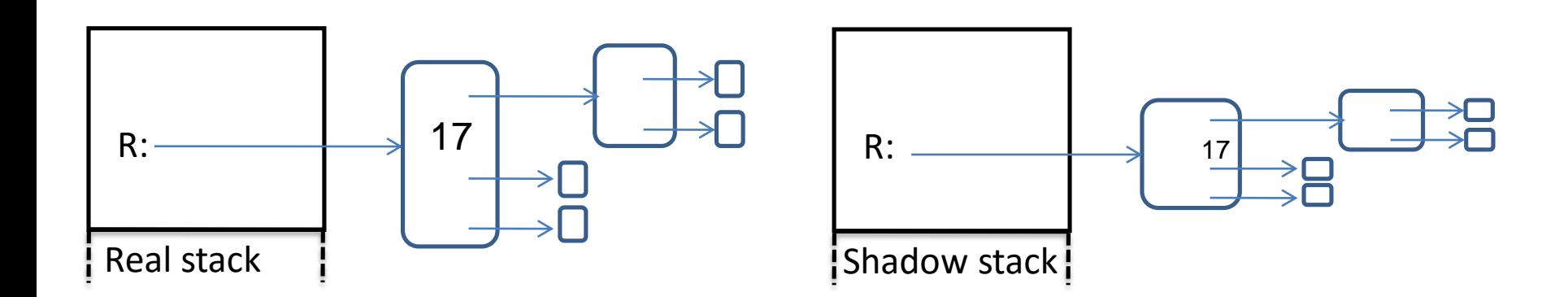

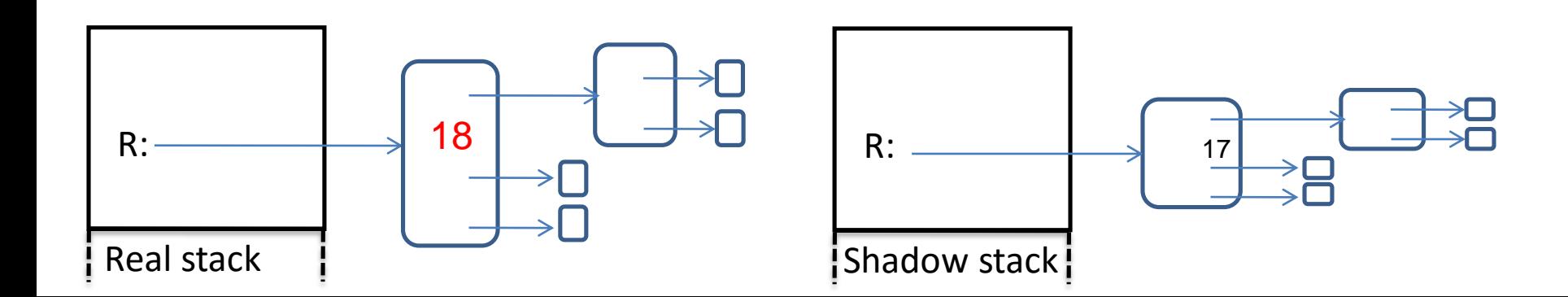

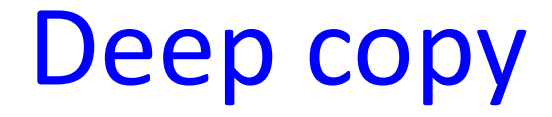

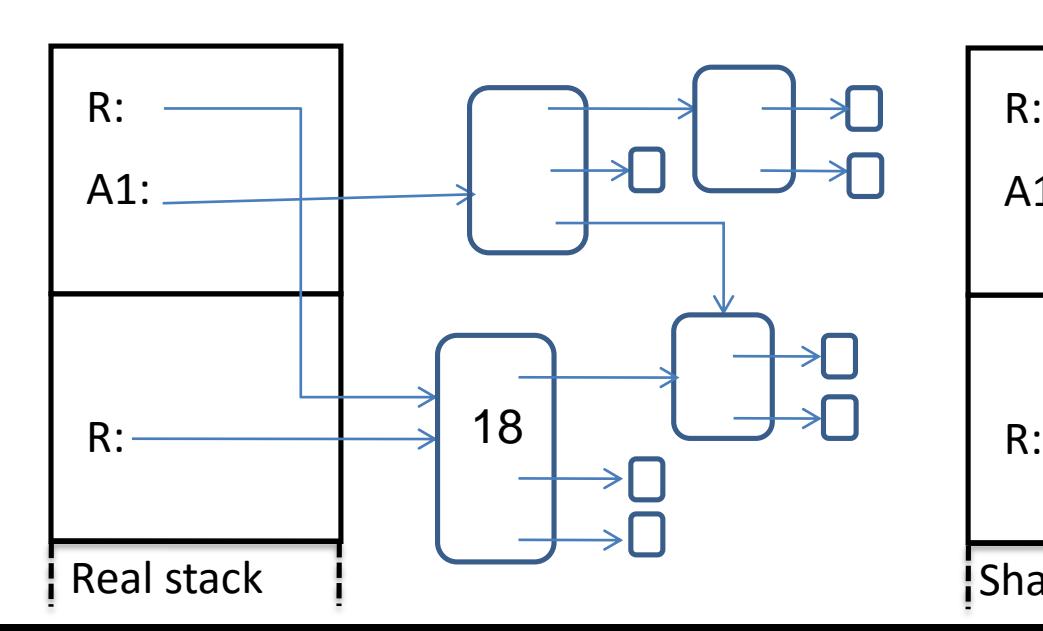

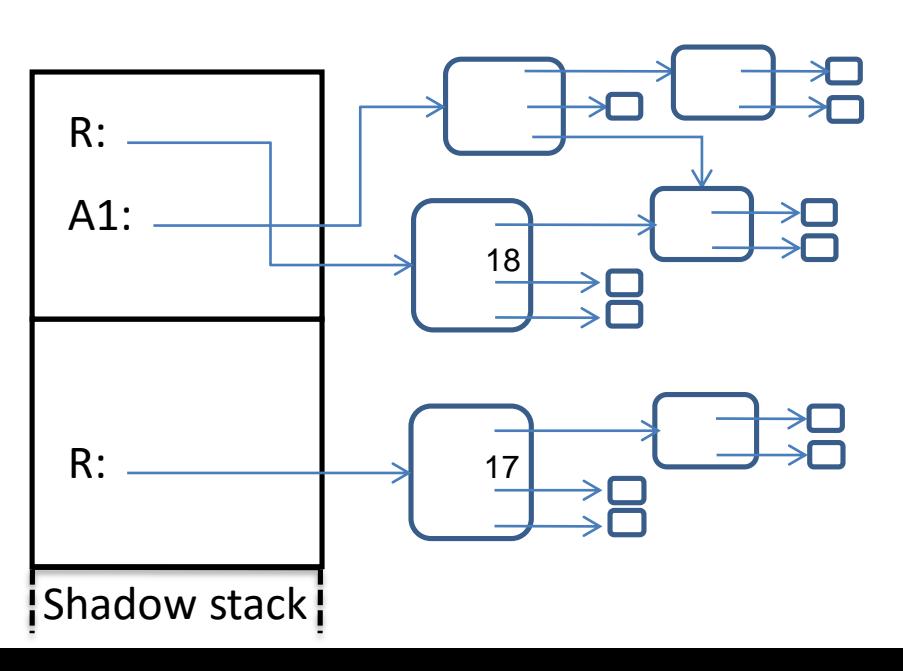

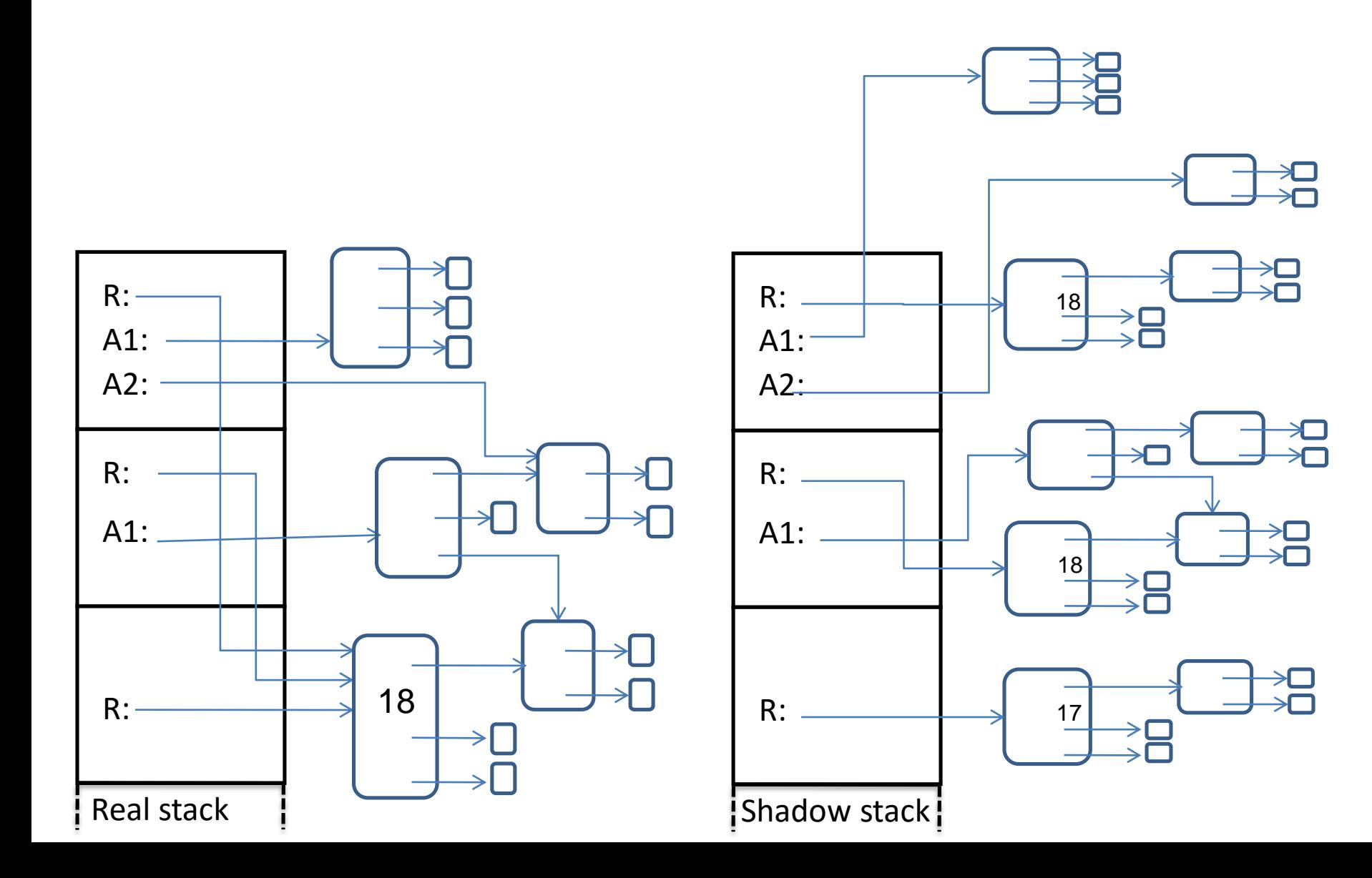

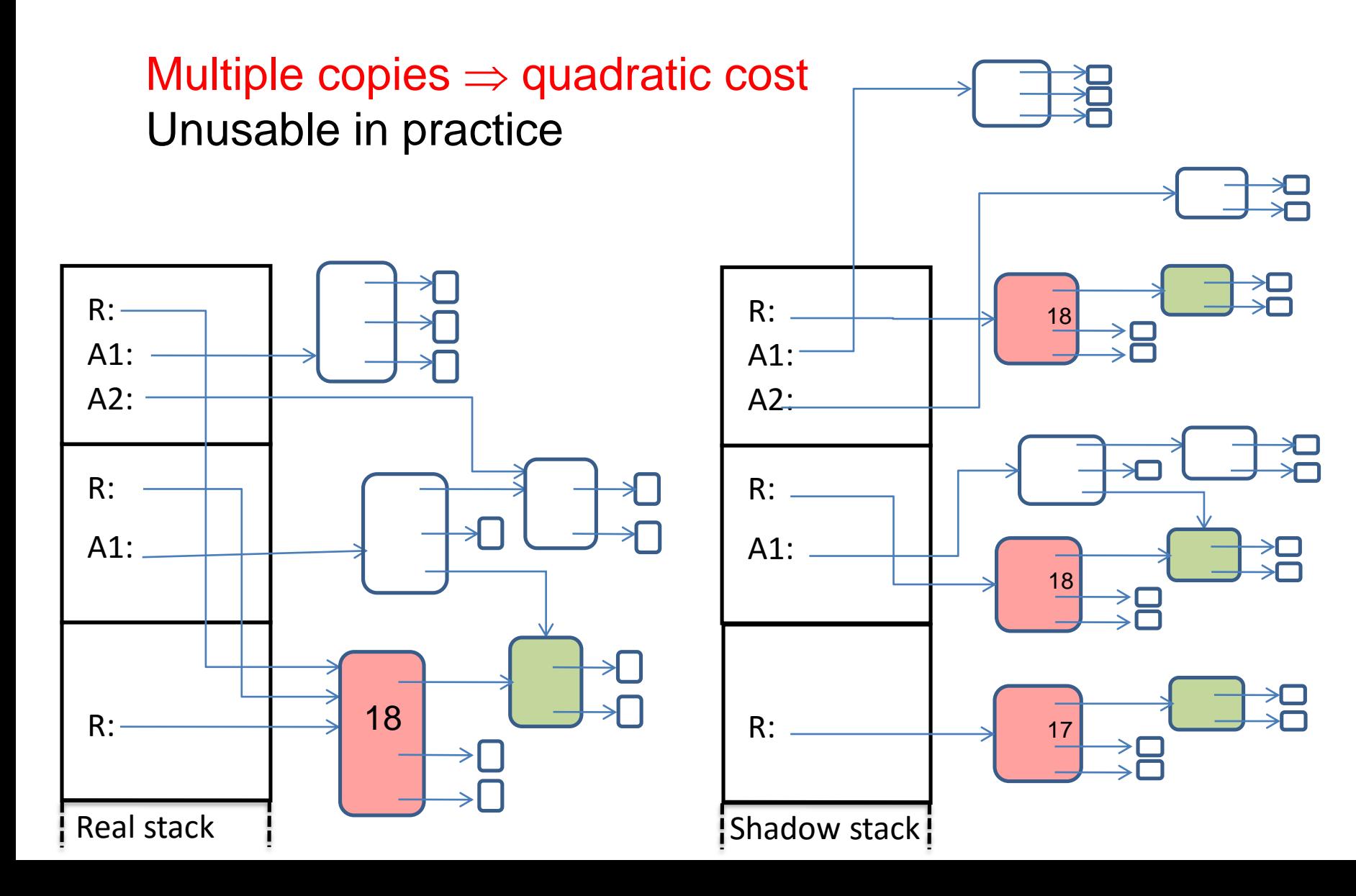

Real stack Shadow stack

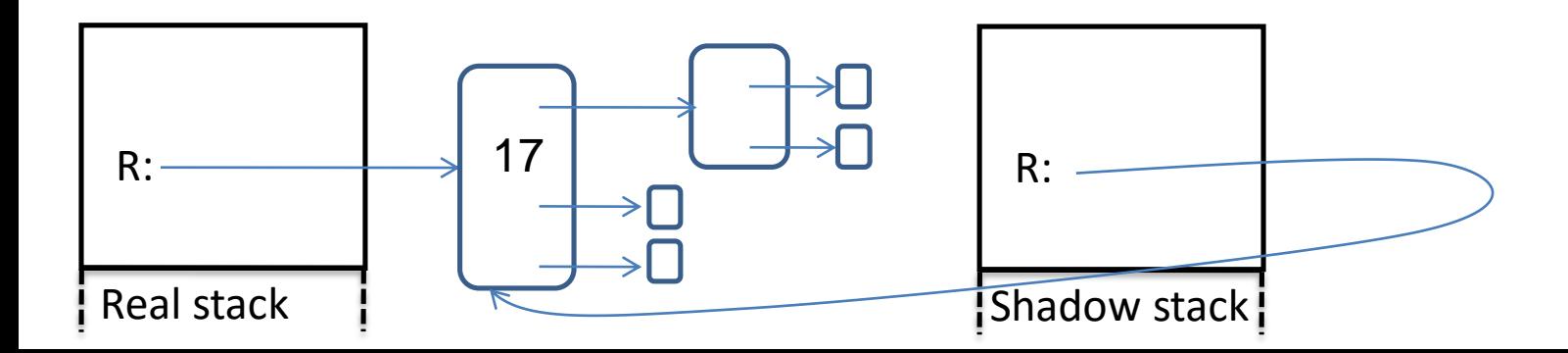

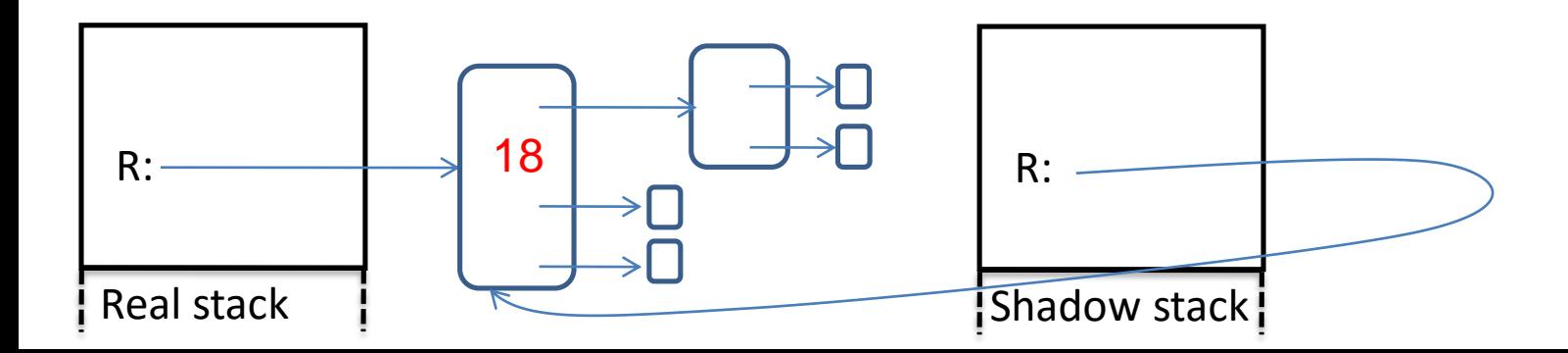

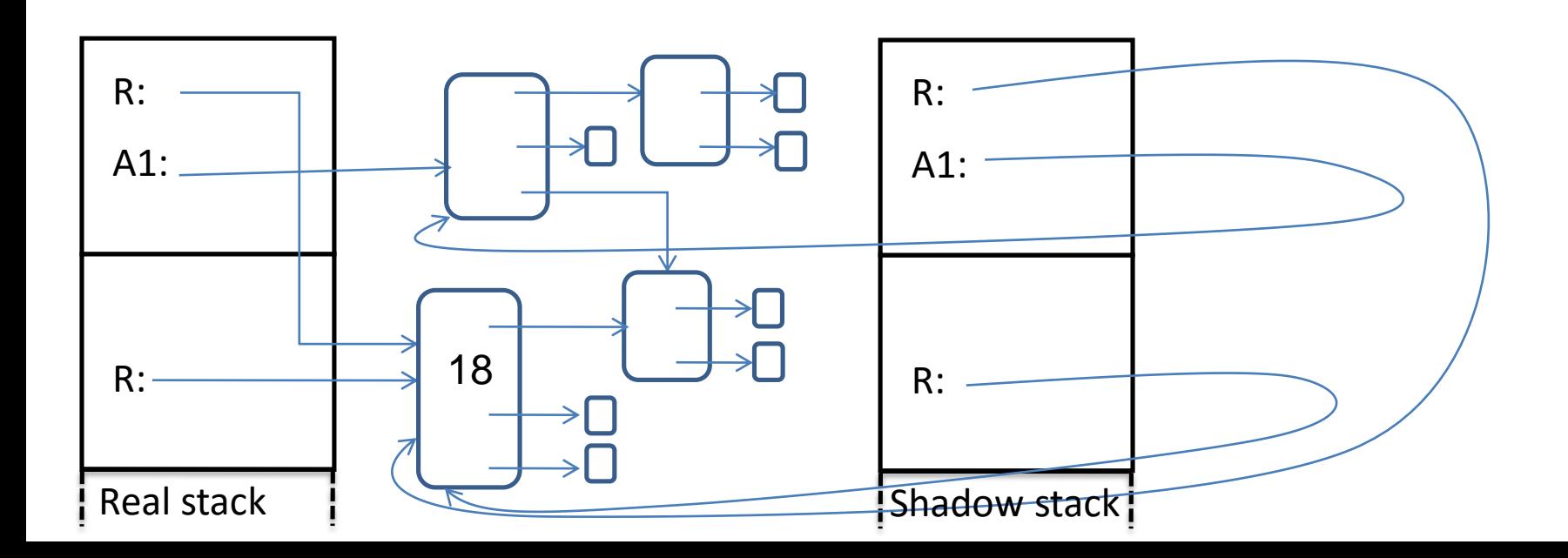

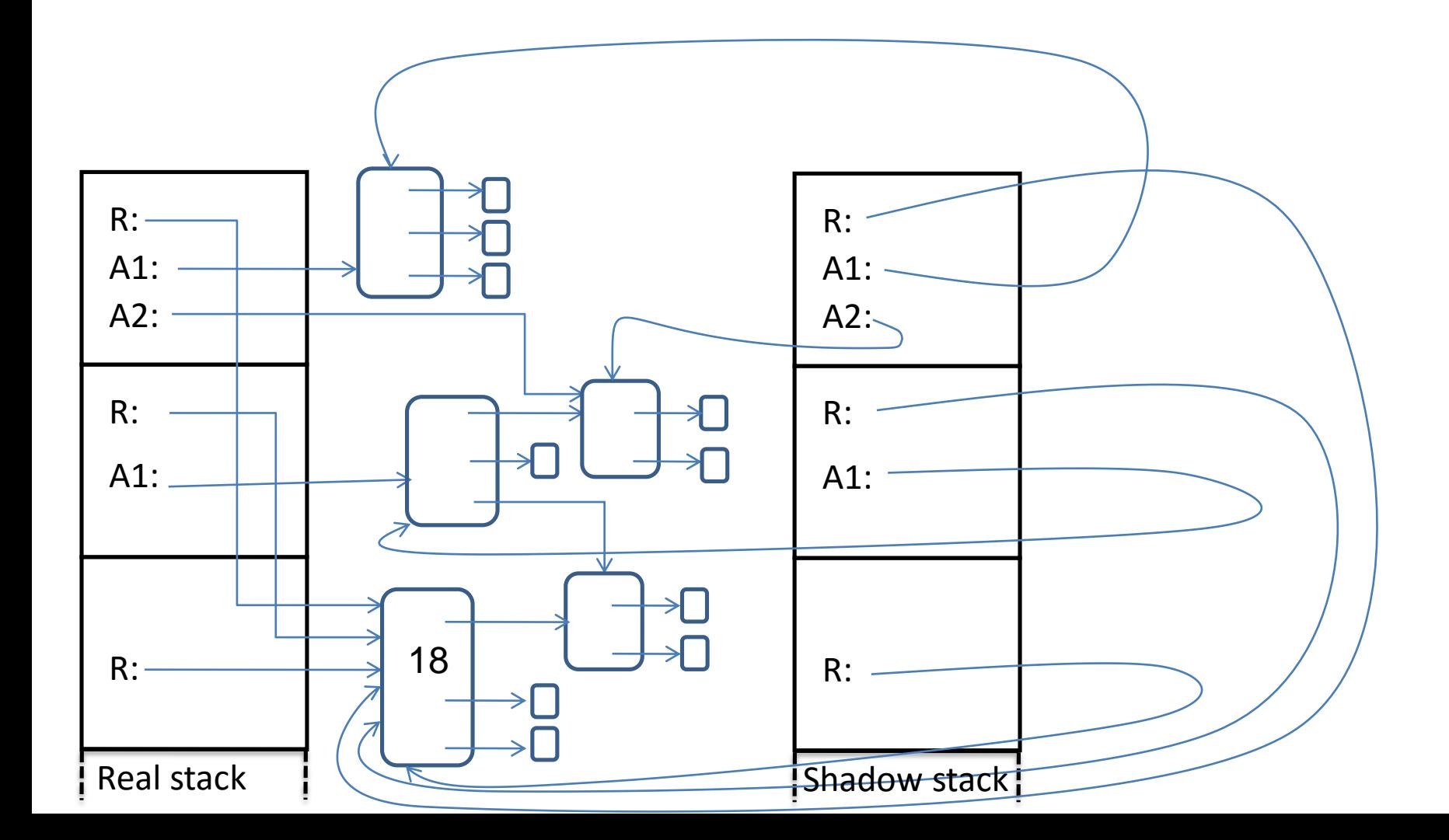

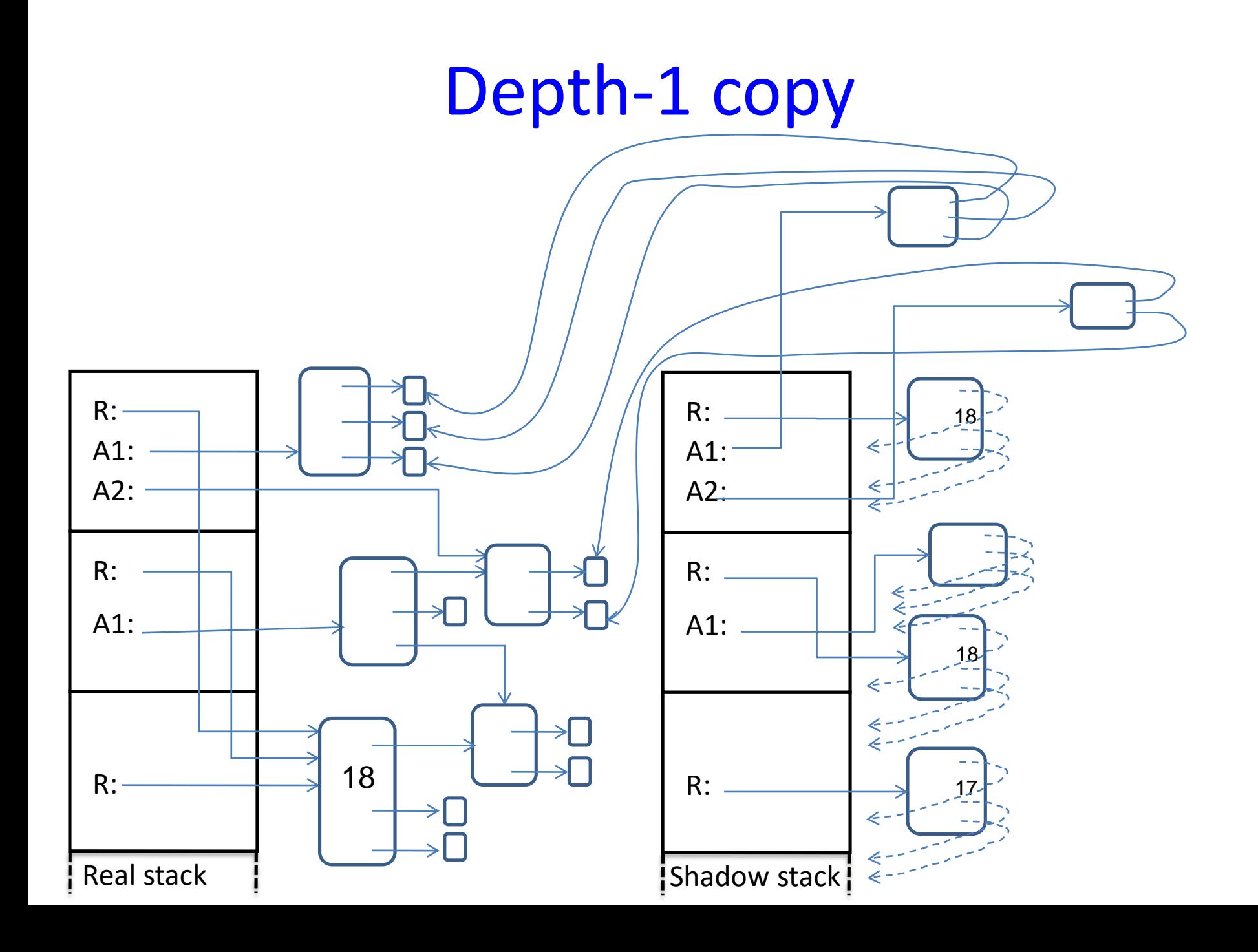

## 2. Ignoring some fields

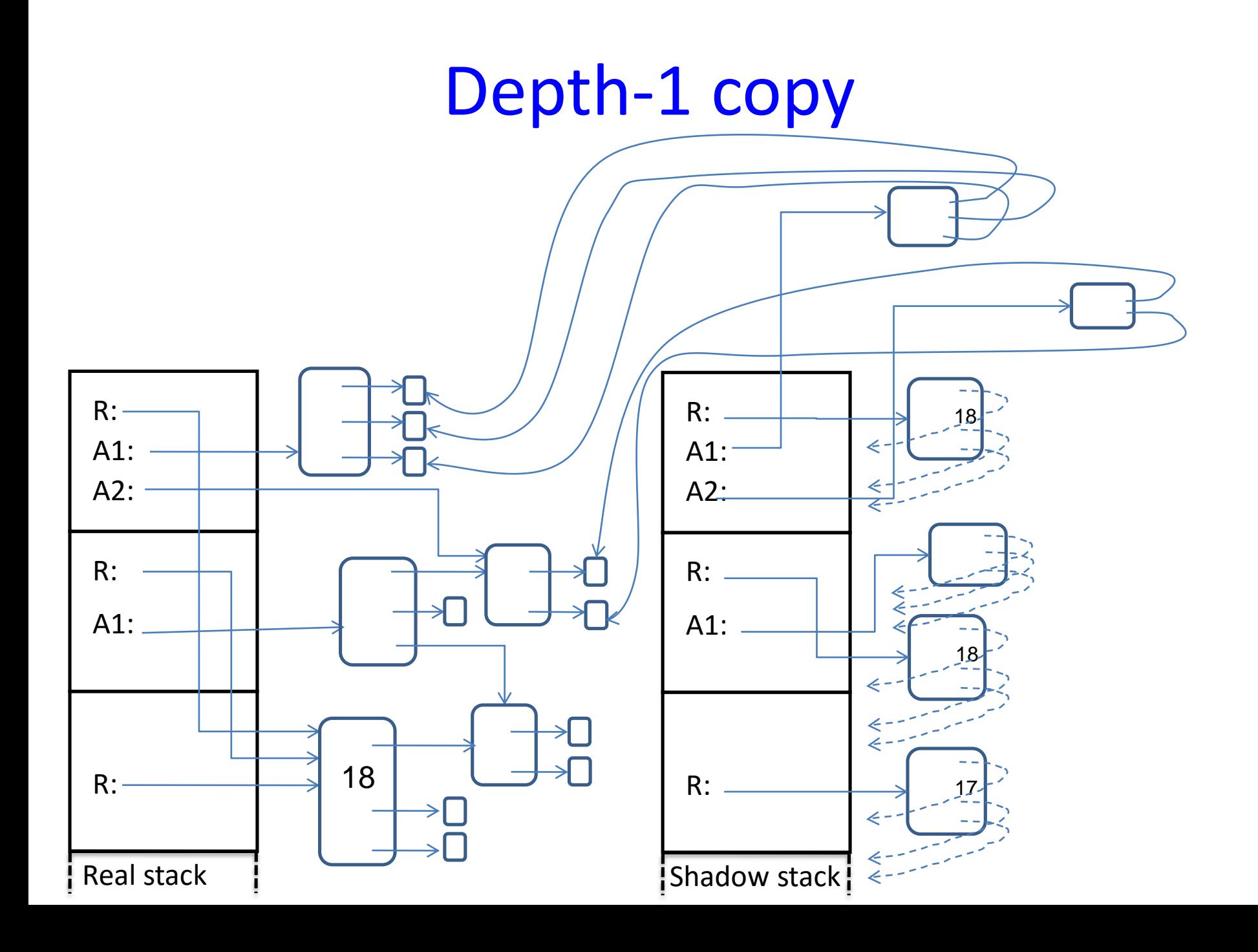

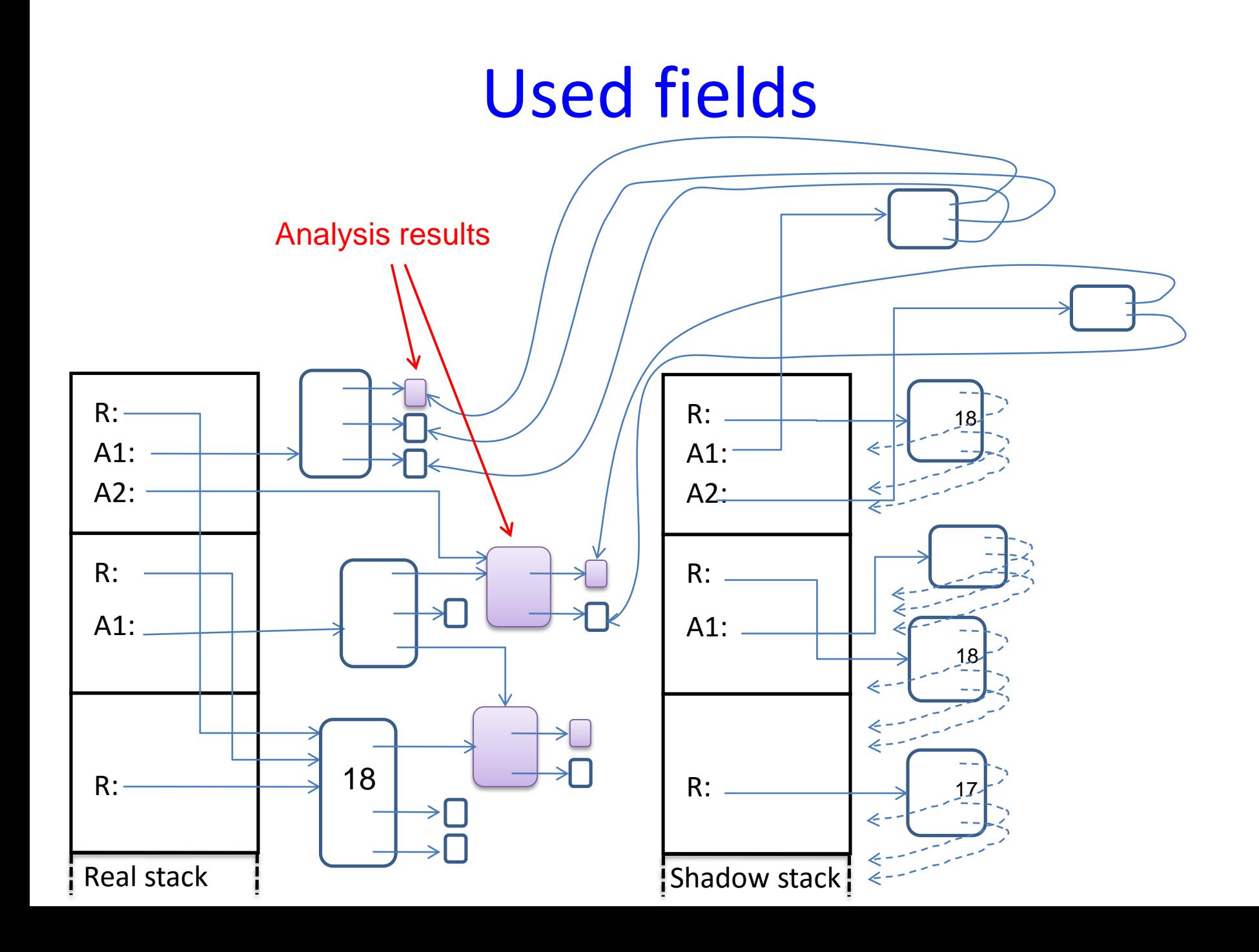

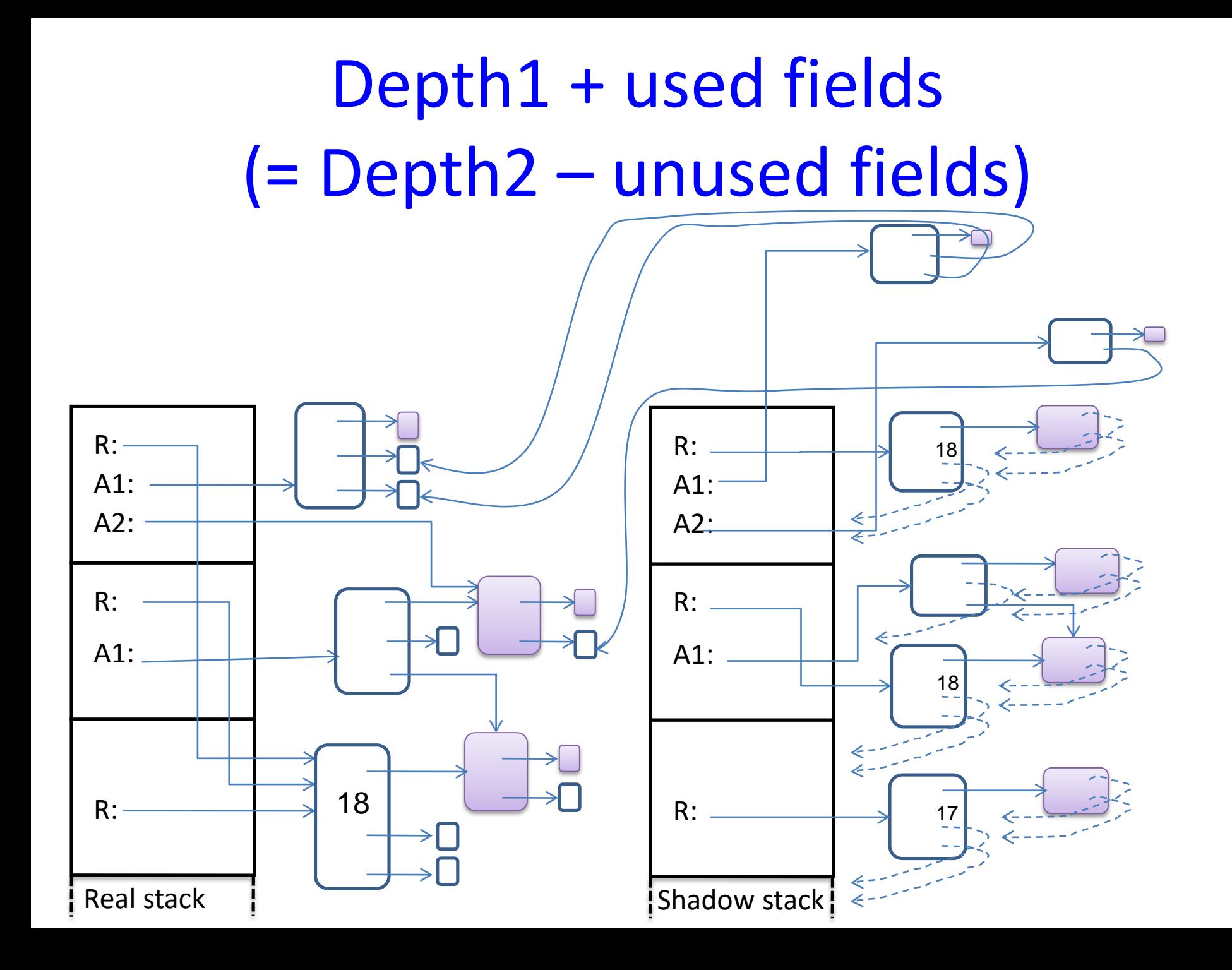

#### Pure methods

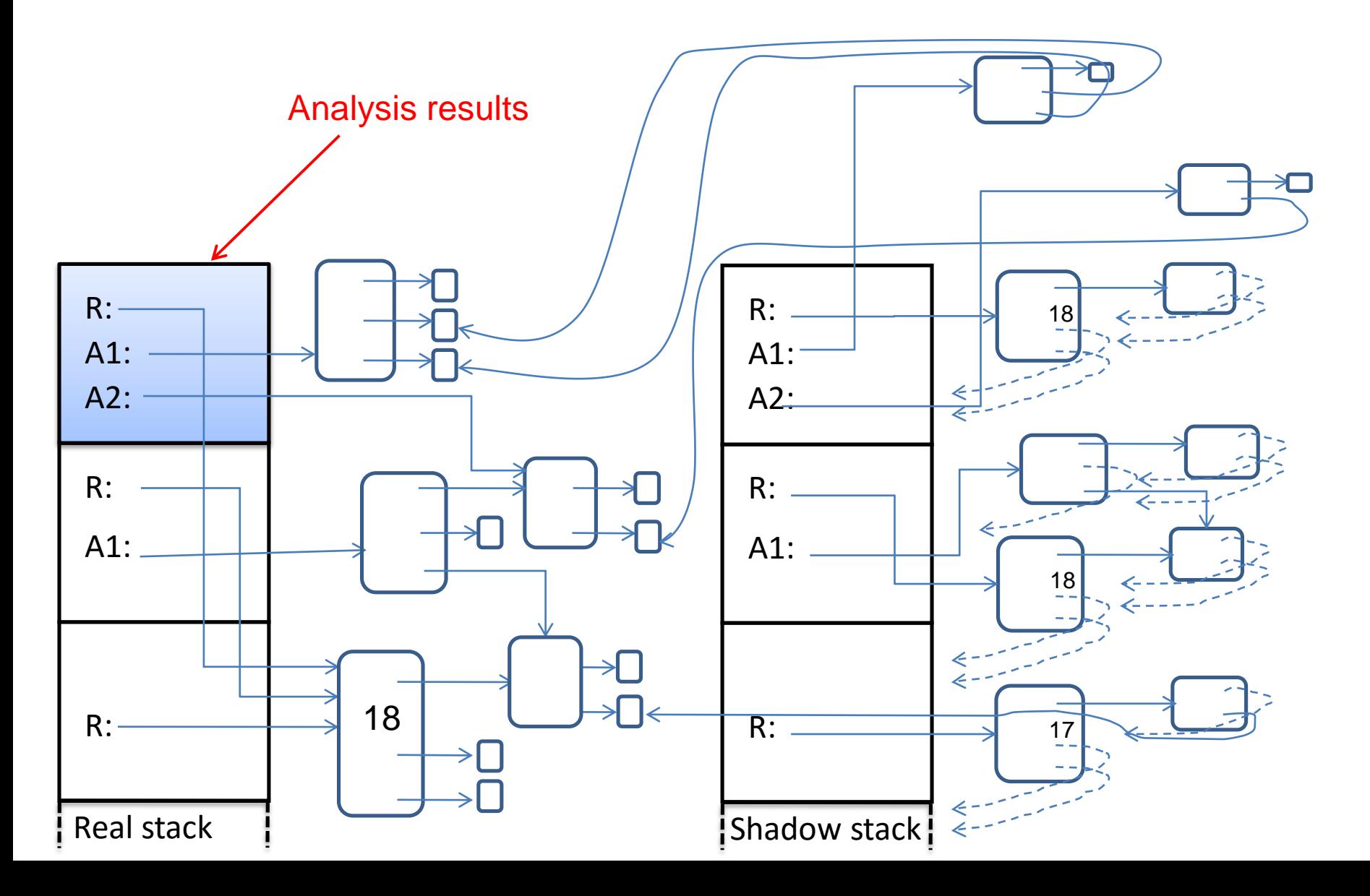

#### Pure methods

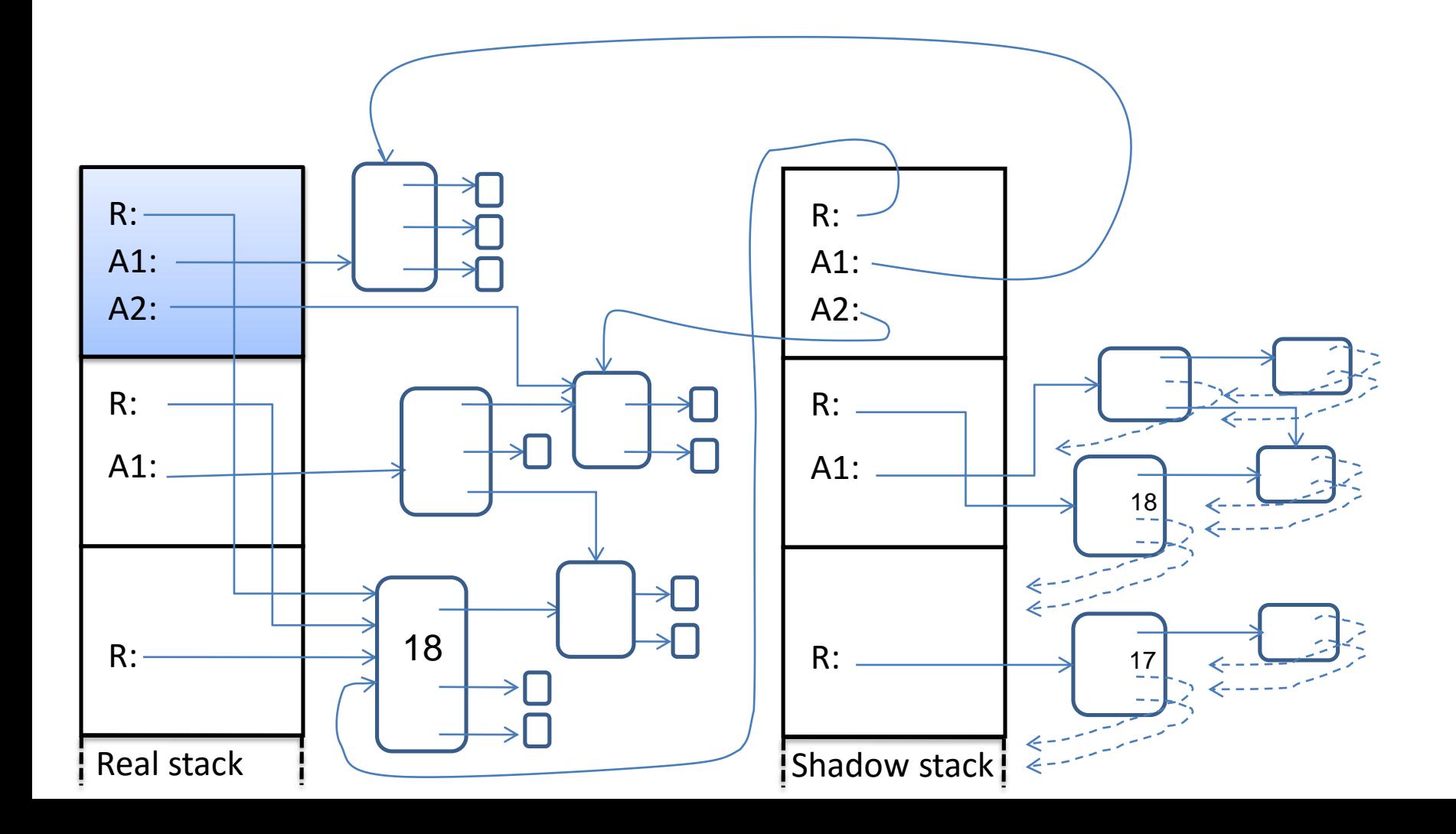

#### Immutable objects

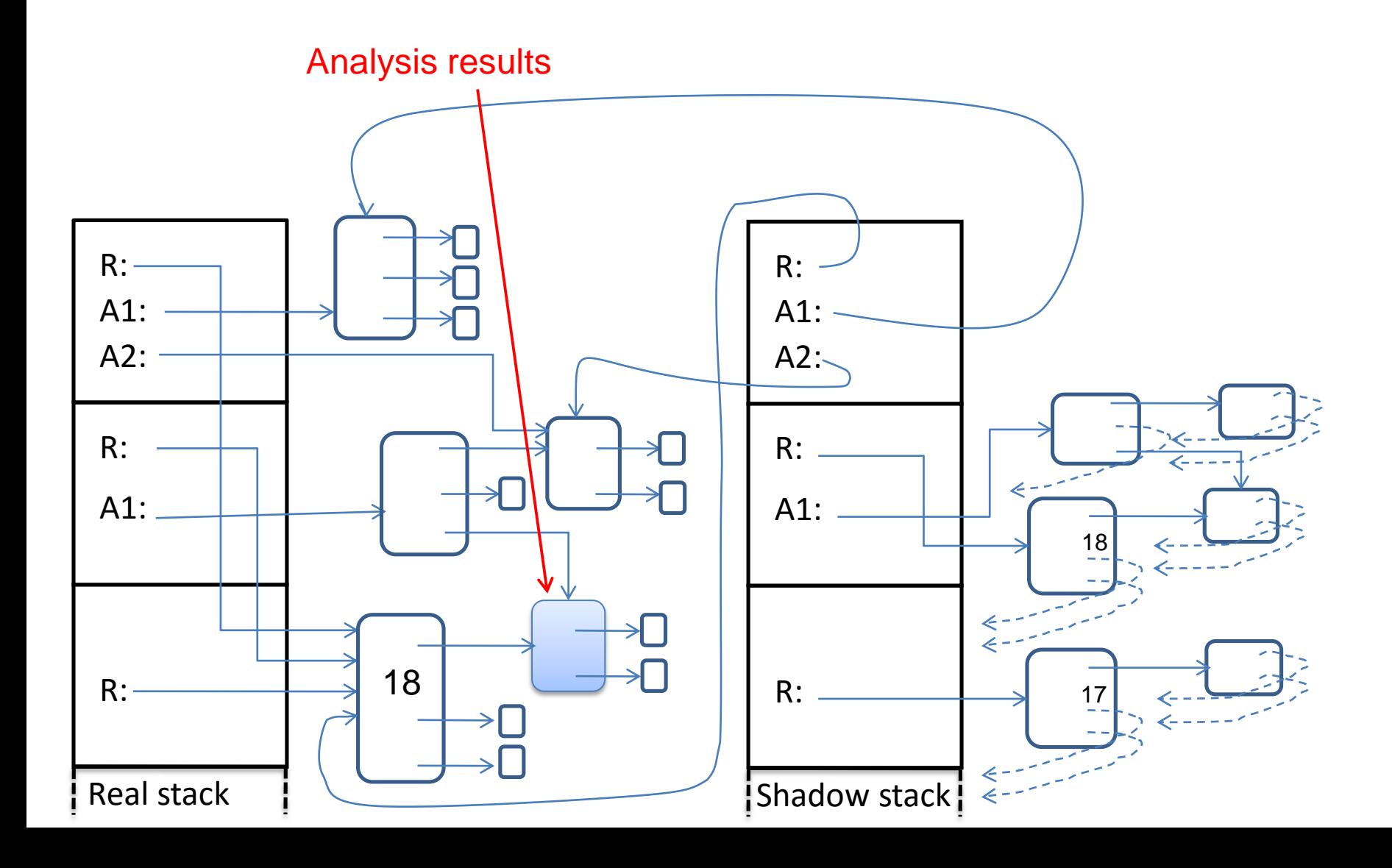

#### Immutable objects

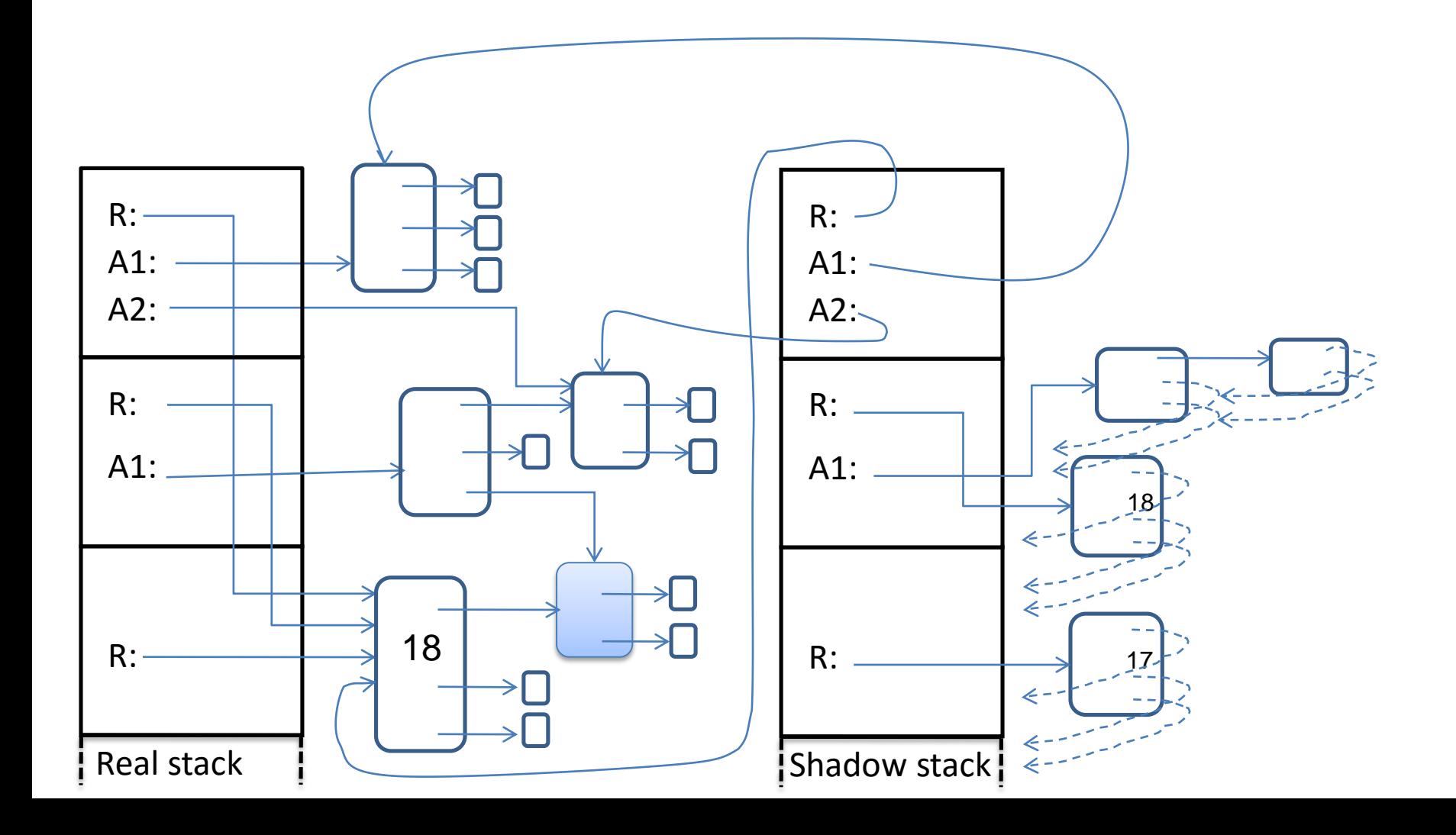

## 3. Ignoring some methods

- 
- -
- -
- -

### Ignored methods

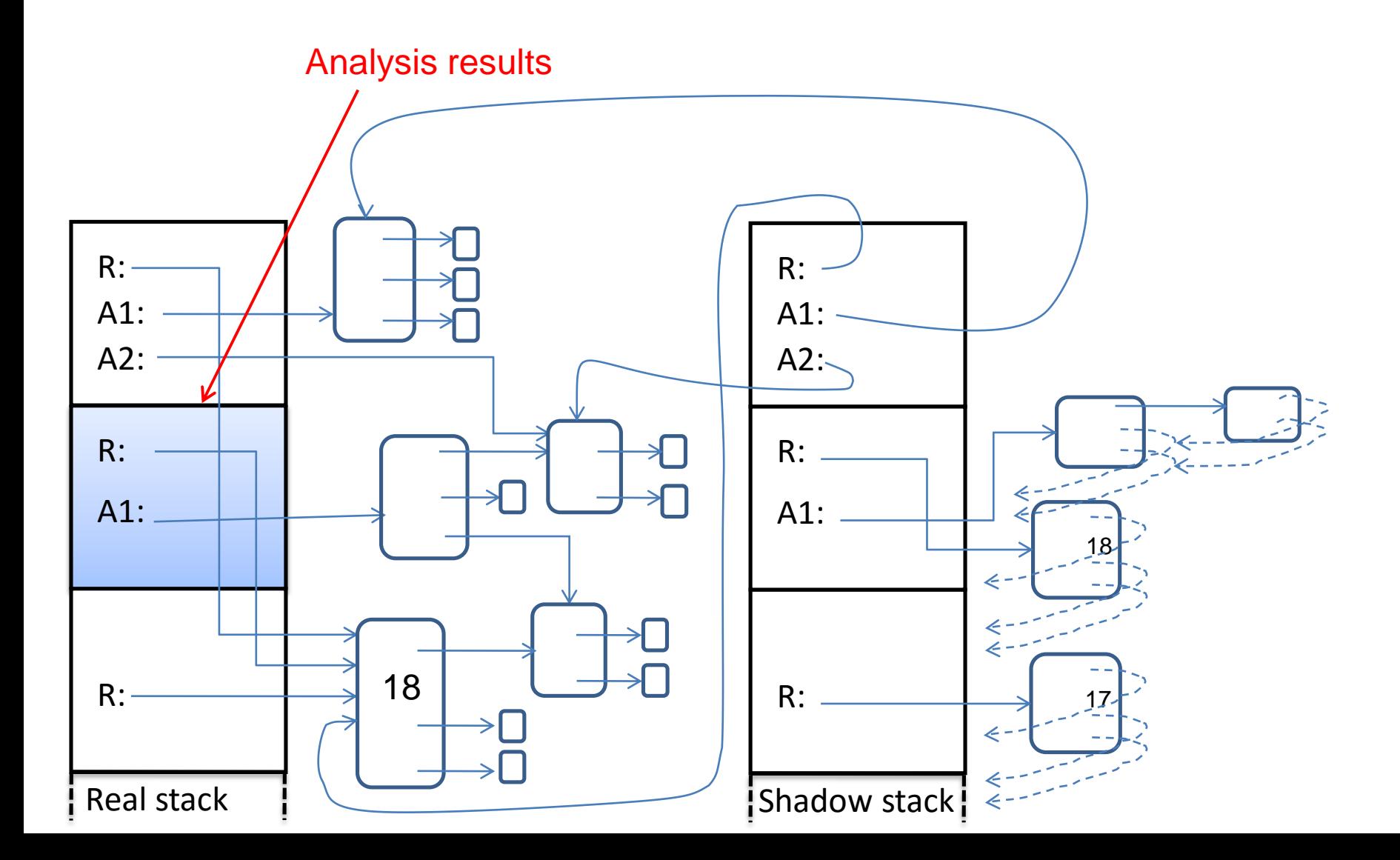

#### Ignored methods

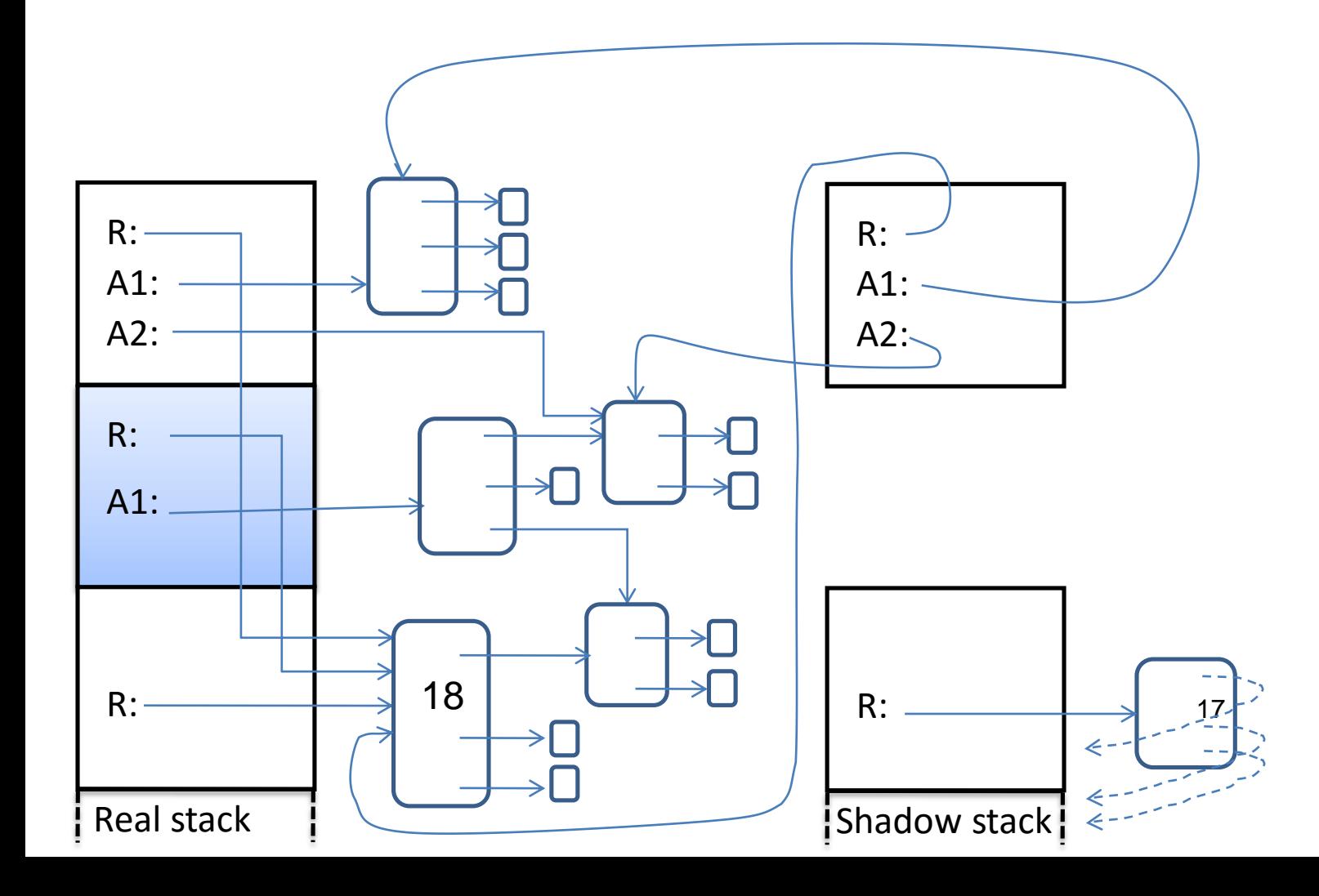

#### Methods that are unlikely to be useful

- Trivial methods
- Private methods
- Library methods
- Methods that are unlikely to crash

## Second chance mode

Idea: monitor only methods that are likely to crash

- Initially, monitor no methods
- After a crash, add monitoring for methods in the stack trace
	- Can update all clients, not just the one that crashed
- Tradeoffs:
	- + Very low overhead (no overhead until a crash)
	- Requires a failure to occur twice

## Experimental study

- 1. Can ReCrash reproduce failures?
- 2. Are the ReCrash-generated tests useful?
- 3. How large are the test cases?
- 4. What is the overhead of running ReCrash?

## Subject programs

Investigated 11 real crashes from:

- BST: .2 KLOC
- SVNKit: 22 KLOC
- Eclipse compiler: 83 KLOC
- Javac-jsr308: 86 KLOC

#### Q1: Can ReCrash reproduce failures?

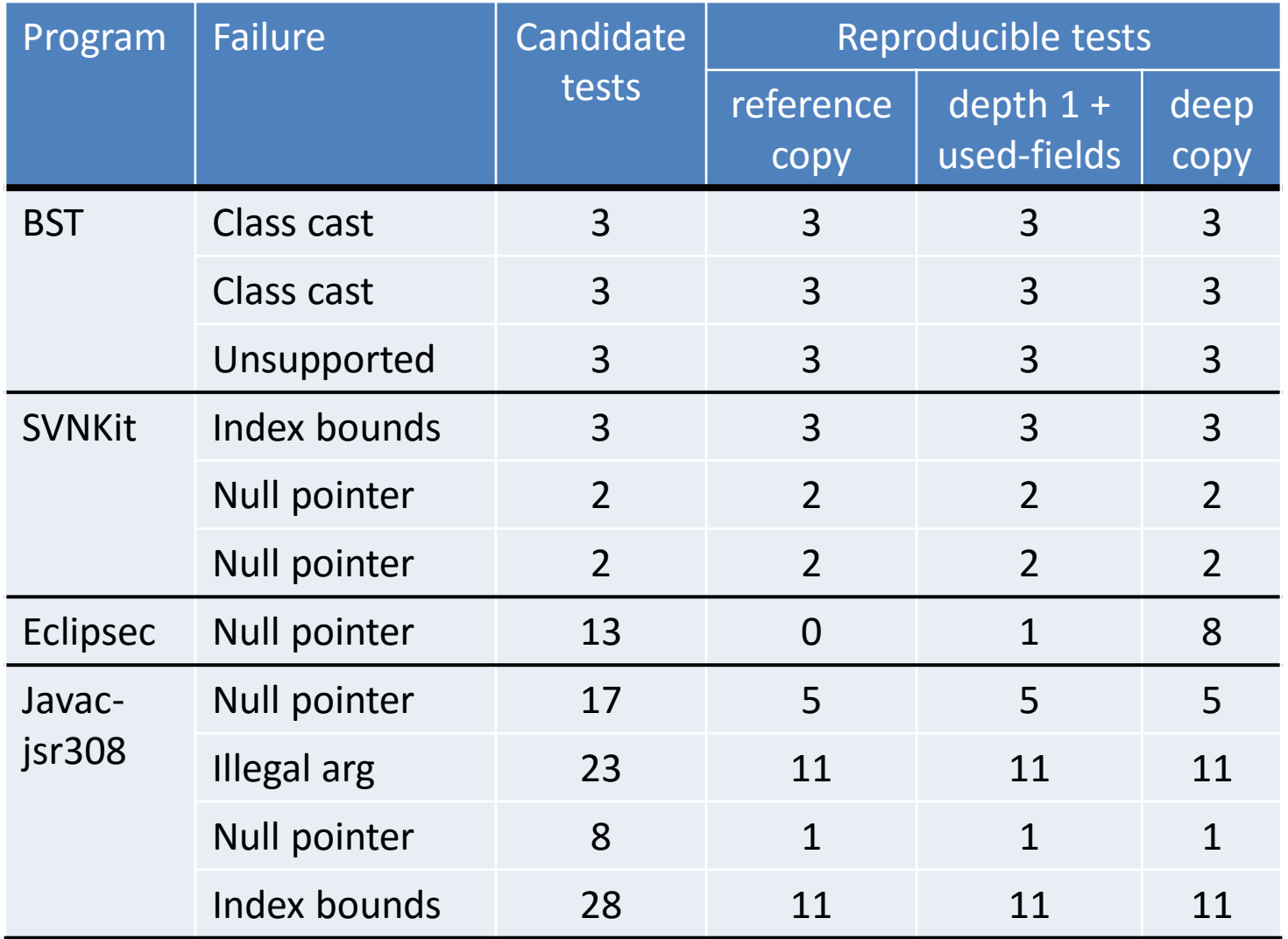

#### Q1: Can ReCrash reproduce failures?

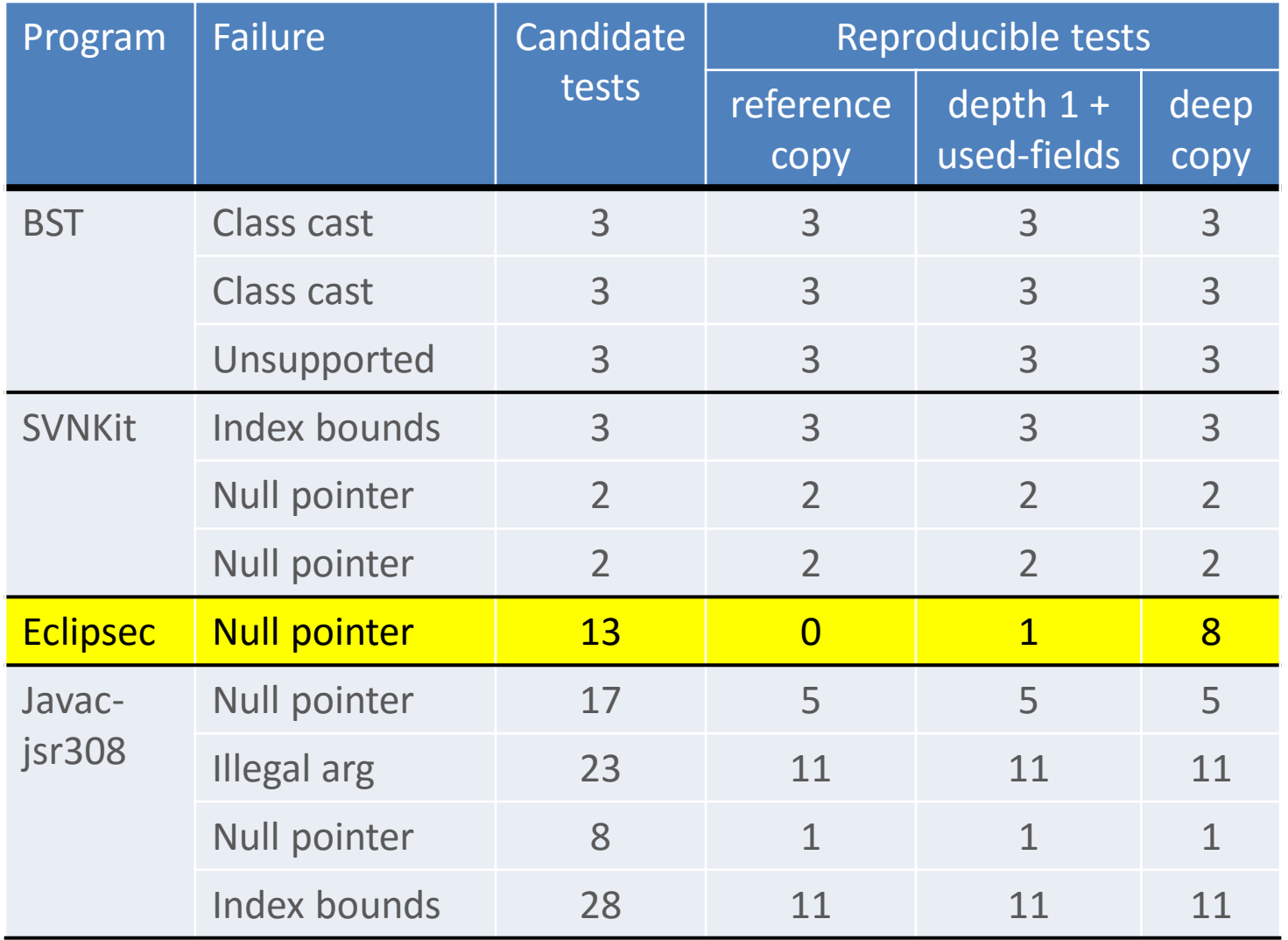

## Q2: Are the ReCrash tests useful?

- Developers found the tests useful
	- Developer 1: "You don't have to wait for the crash to occur again"; also liked multiple tests
	- Developer 2: "Using ReCrash, I was able to jump (almost directly) to the necessary breakpoint"
- Developers found the stack trace insufficient
	- Unable to reproduce
	- The failure may be far removed from the fault

## Q3: How large are the test cases?

- The JUnit test suite uses the shadow stack
- Serializes all reachable parts of the heap

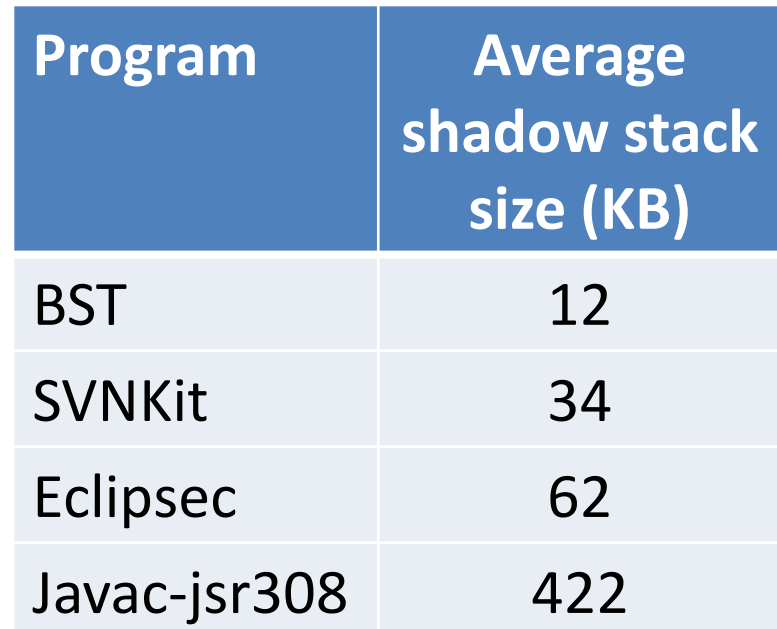

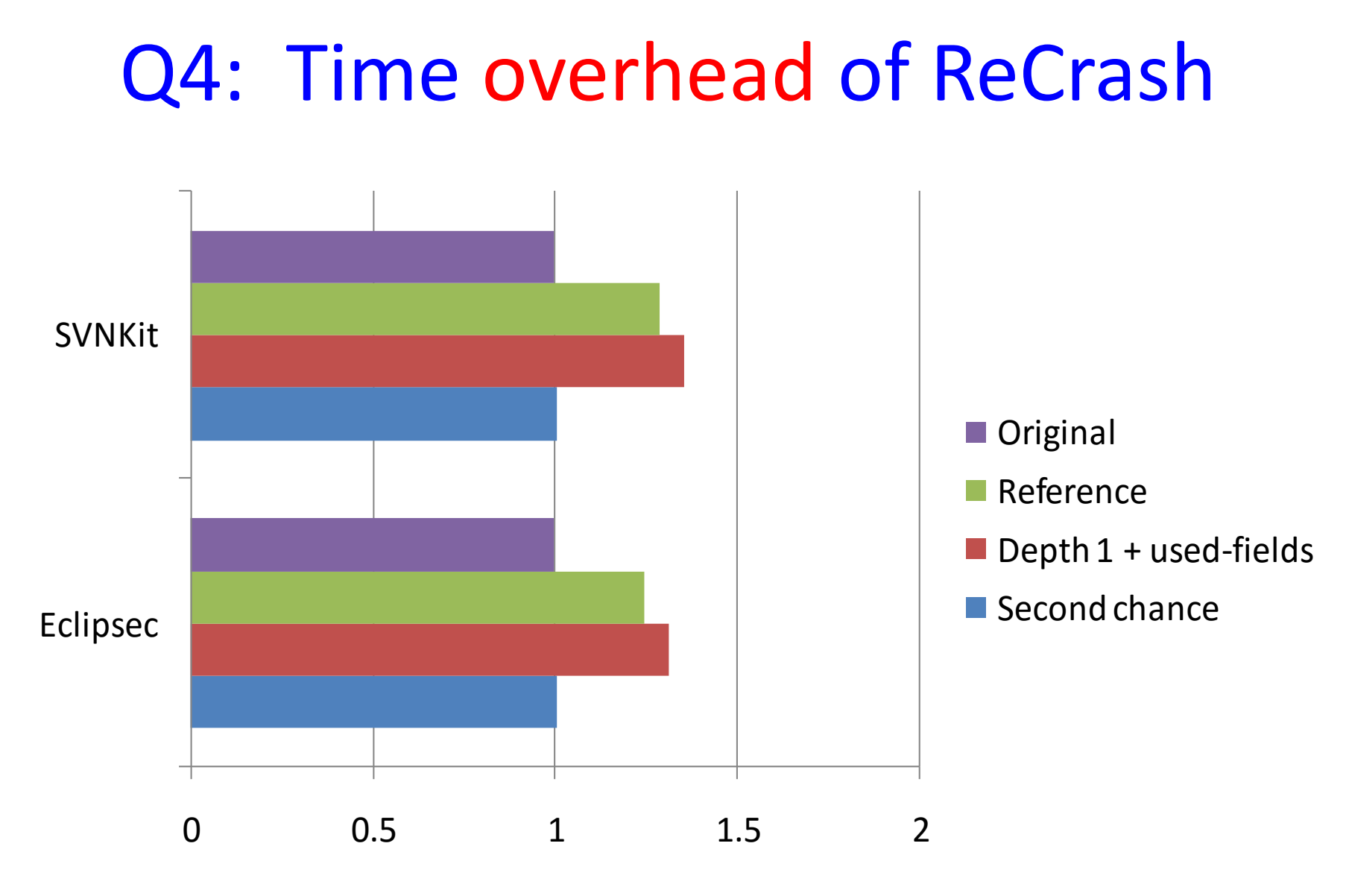

Overhead of instrumented program in the field

## Q4: Memory overhead of ReCrash

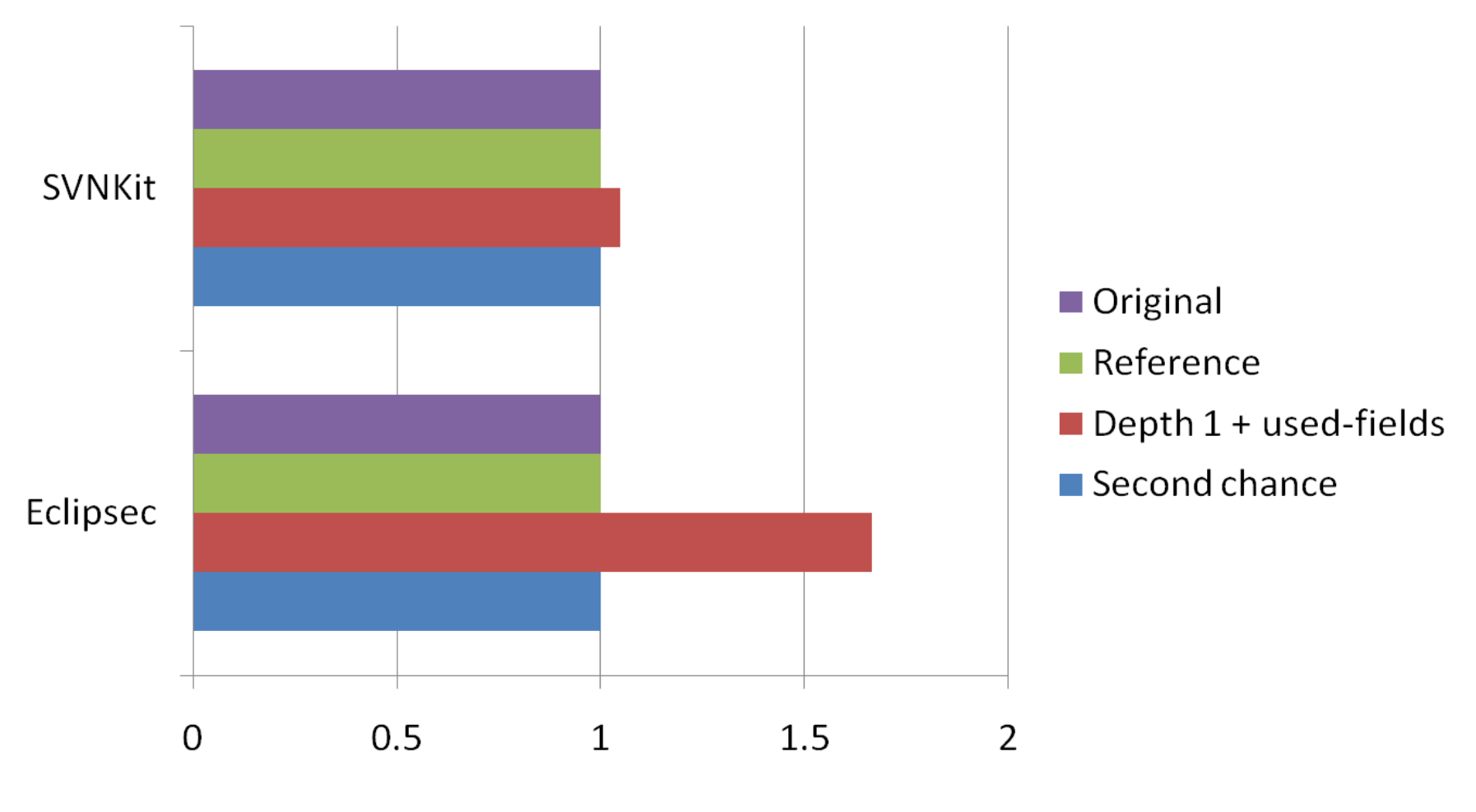

Absolute memory overhead: .2M – 4.7 M

#### Generating unit tests from system runs

- Test factoring [Saff 2005, Elbaum 2006]
	- Developer selects a portion of the program
	- System logs interactions with the environment
	- Unit test replays execution in a test harness
- Contract-driven development [Leitner 2007] – Reference copying, intended for durable tests
- Backward-in-time debuggers [Lienhard 2008] – Heavier-weight logging and checkpoints

## Future work

- Capture more state
	- Concurrency, timing, external resources
- Other implementation tradeoffs
	- Copy-on-write
	- Existing VM hooks
	- Logging/debugging techniques
	- These are probably orthogonal to ReCrash

## ReCrash converts failures into tests

- ReCrash effectively reproduces failures
	- Replicates program states
	- Generates multiple unit tests
- The unit tests are useful
- Low overhead
	- Records only relevant parts of an execution
	- 4 program analyses; second chance mode
	- Can deploy instrumented programs in the field
- Download: http://pag.csail.mit.edu/ReCrash/

## ReCrash converts failures into tests

- ReCrash effectively reproduces failures
	- Replicates program states
	- Generates multiple unit tests
- The unit tests are useful
- Low overhead
	- Records only relevant parts of an execution
	- 4 program analyses; second chance mode
	- Can deploy instrumented programs in the field
- Download: http://pag.csail.mit.edu/ReCrash/

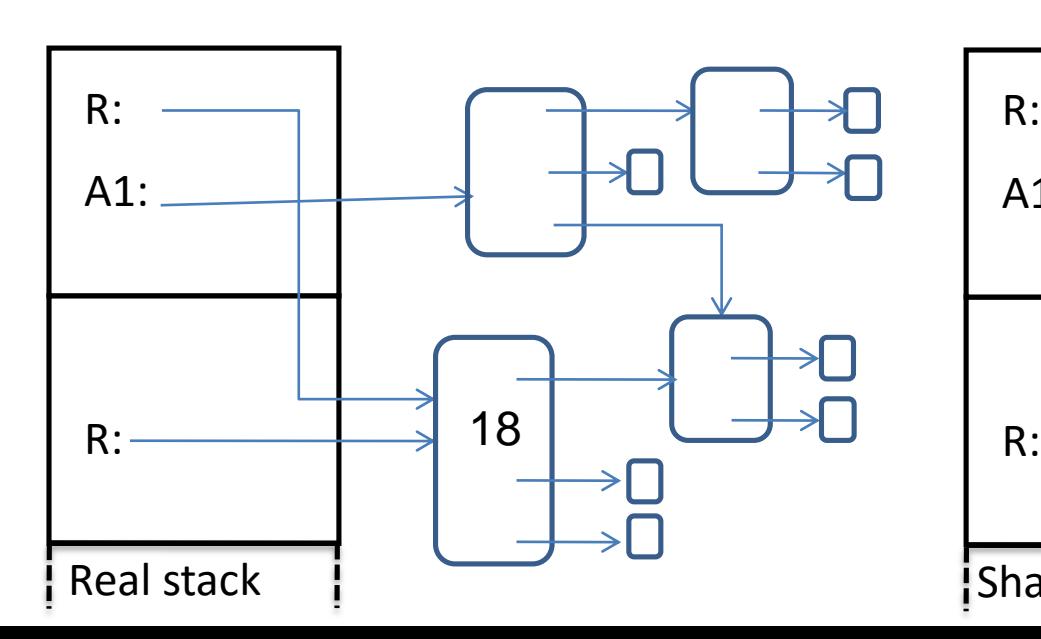

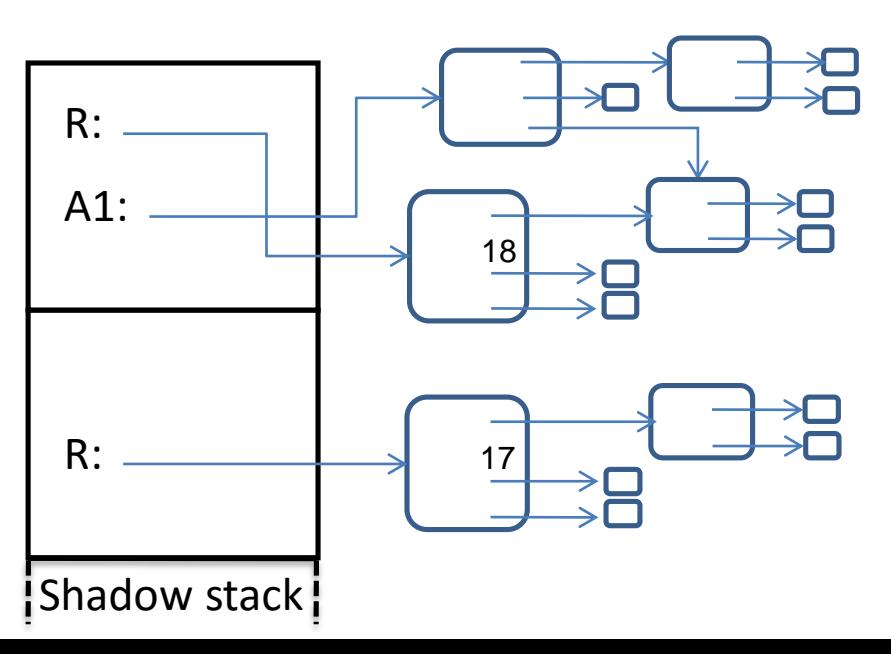

On method entry

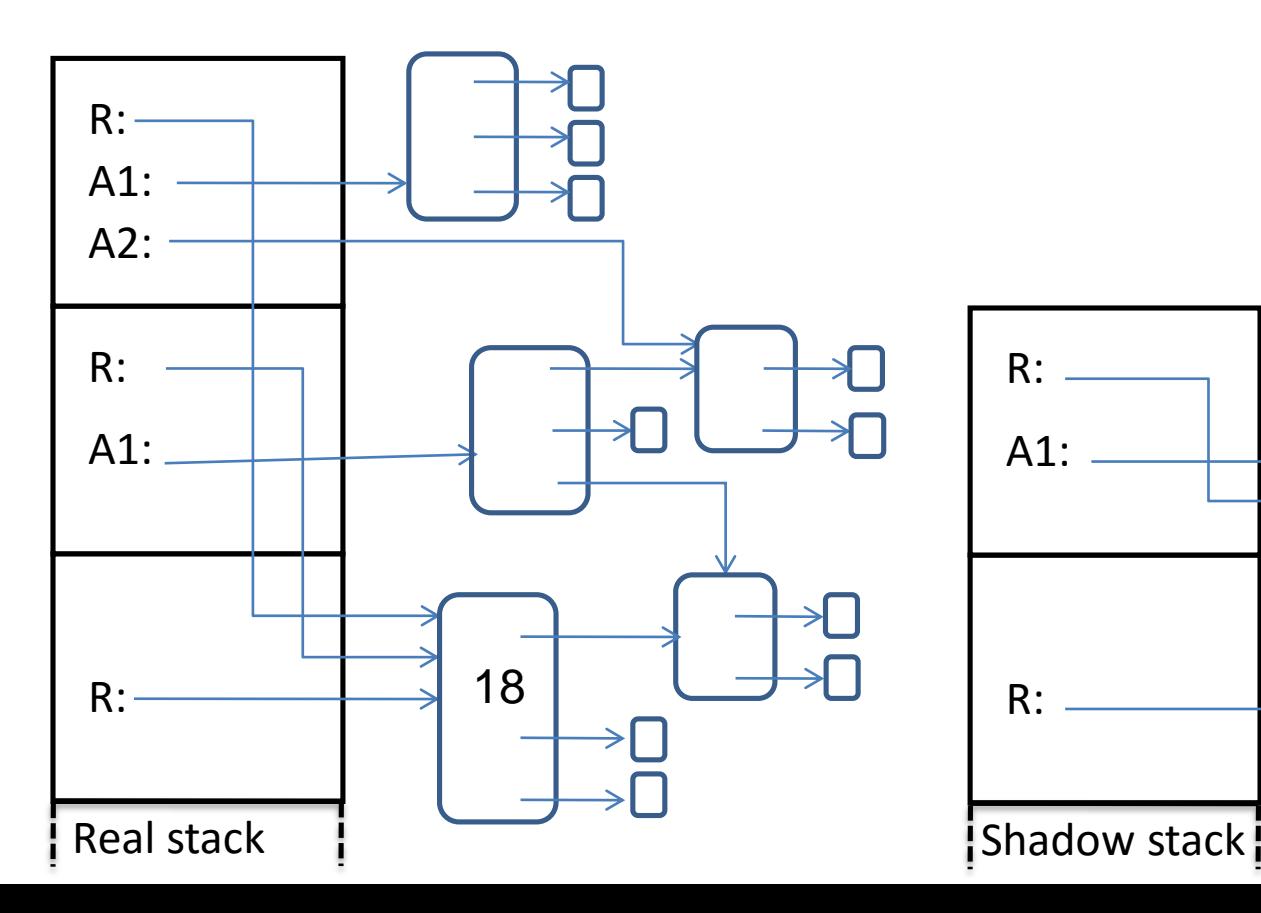

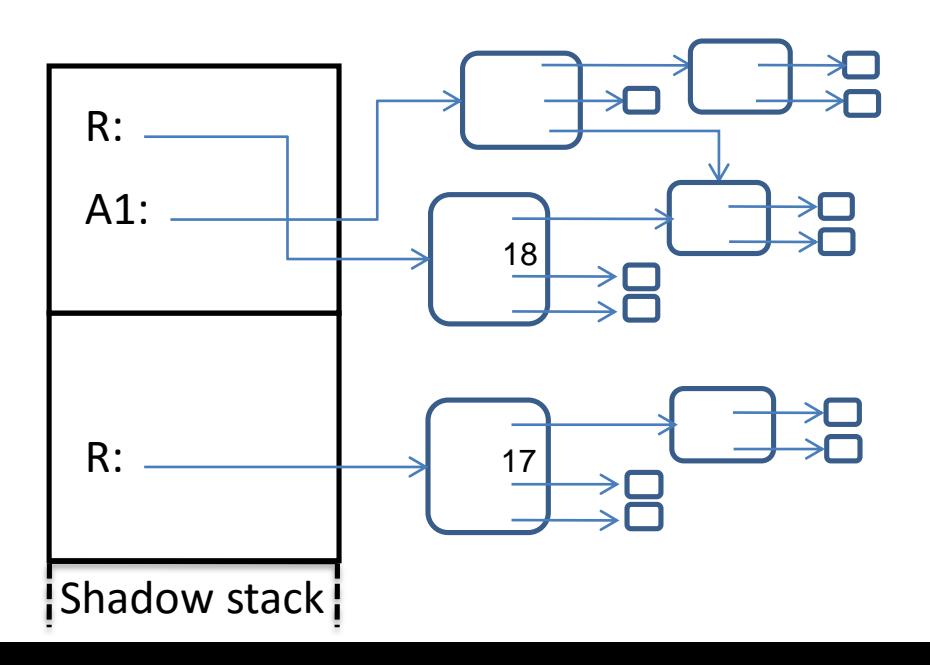

On method entry:

1. Push a new shadow stack frame

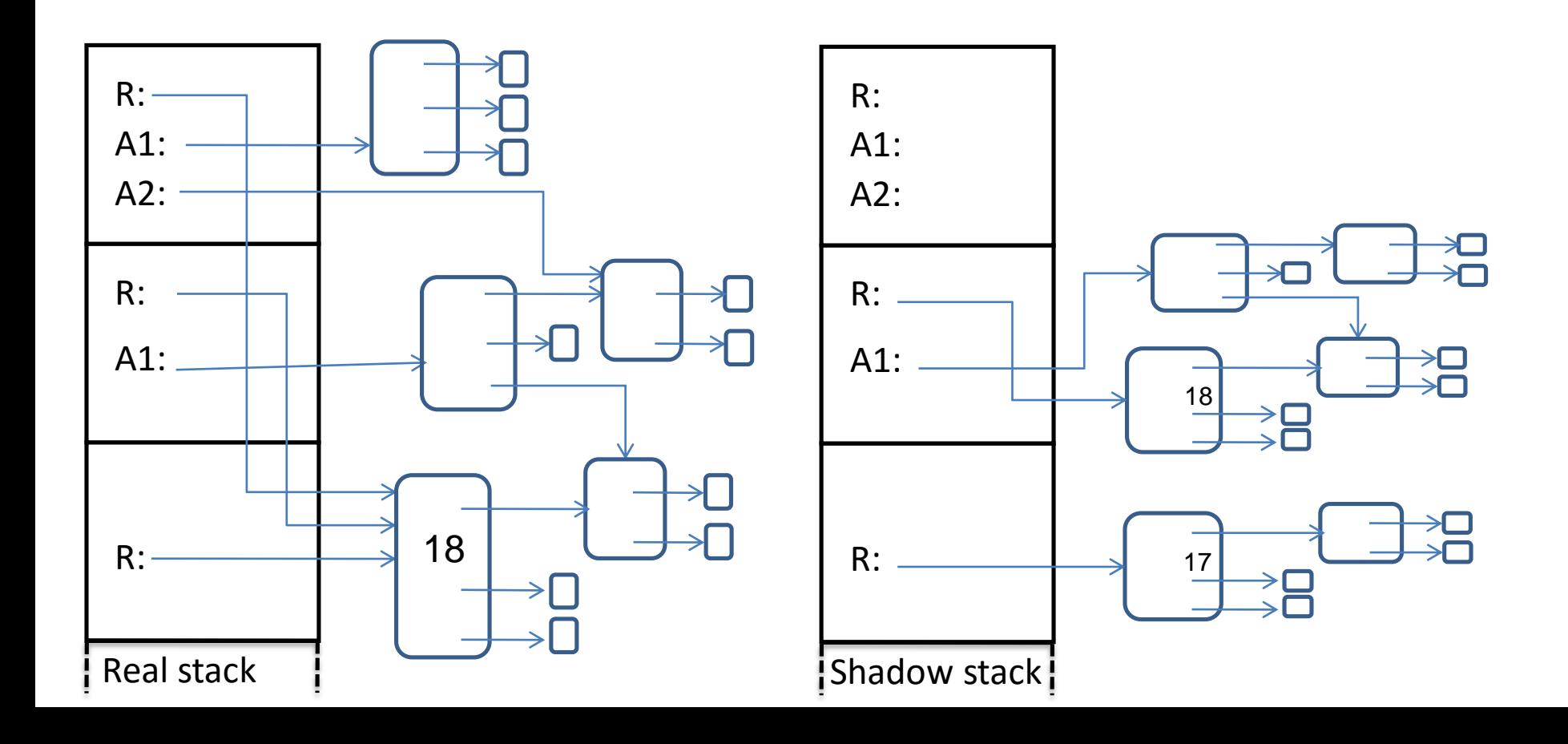

On method entry:

- 1. Push a new shadow stack frame
- 2. Copy the actual arguments to the shadow stack

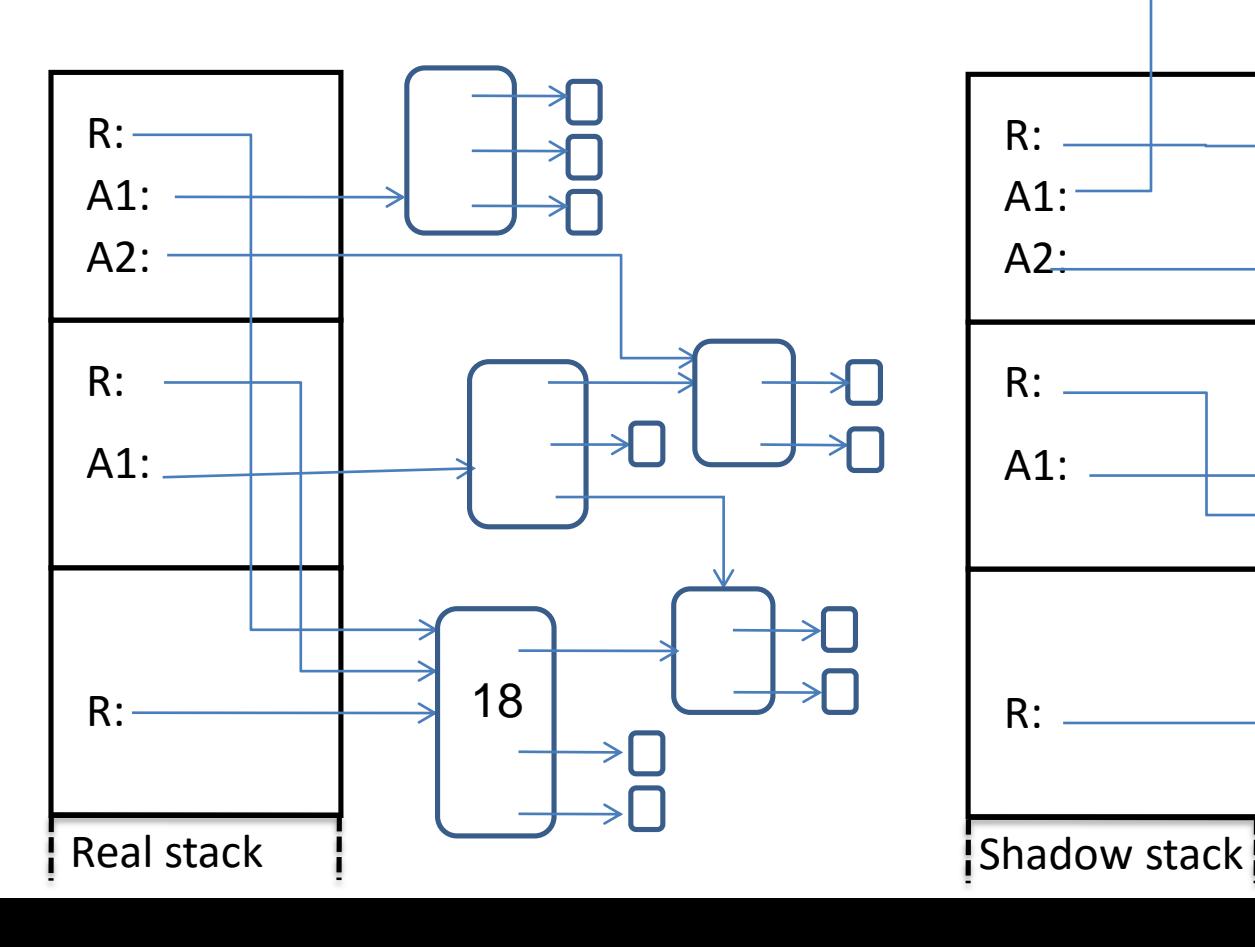

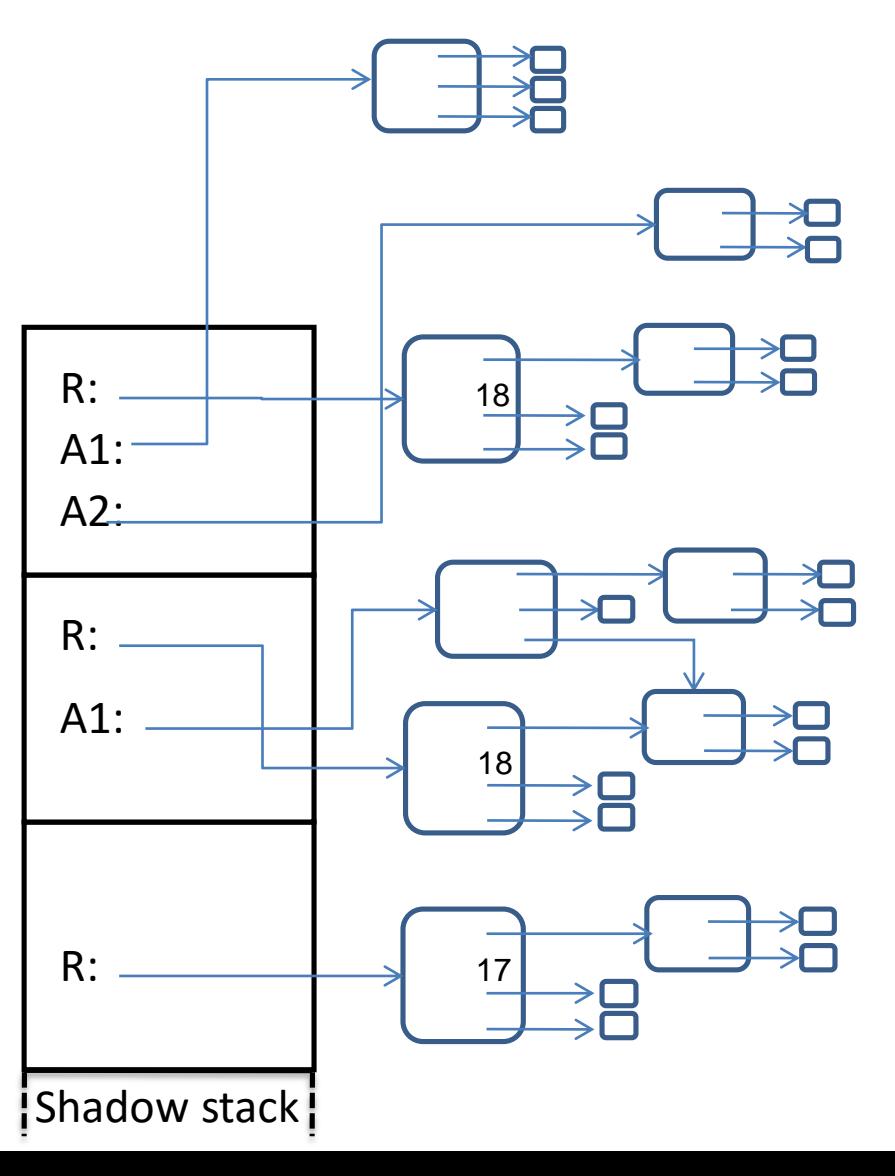

On method exit

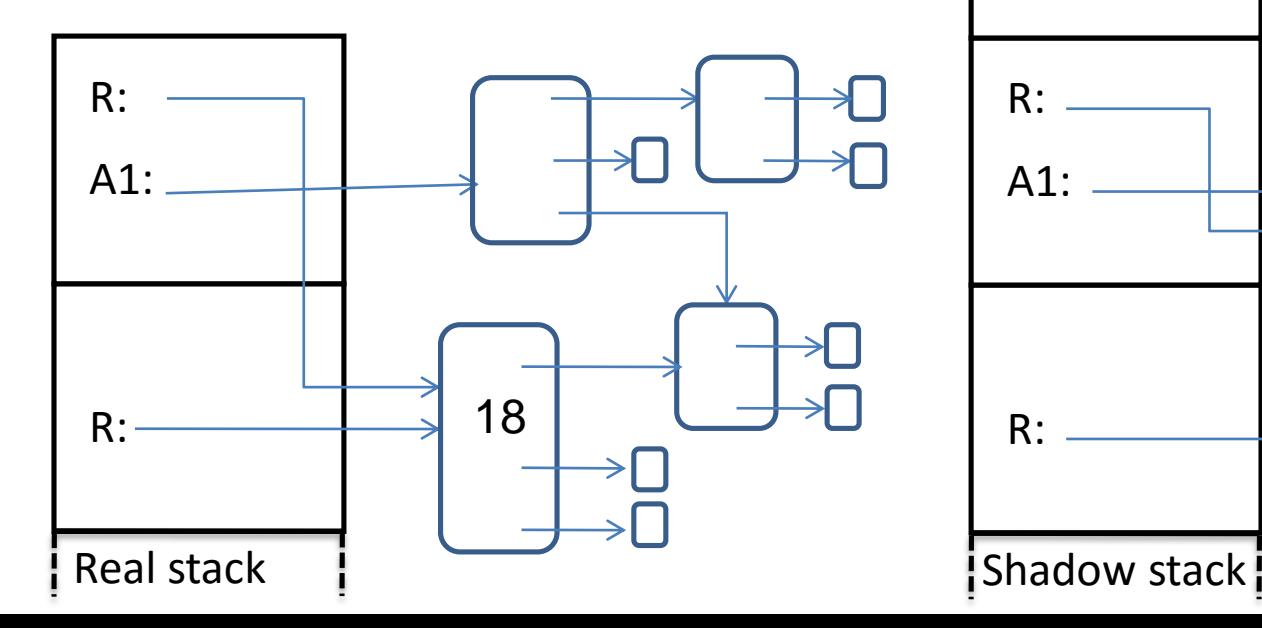

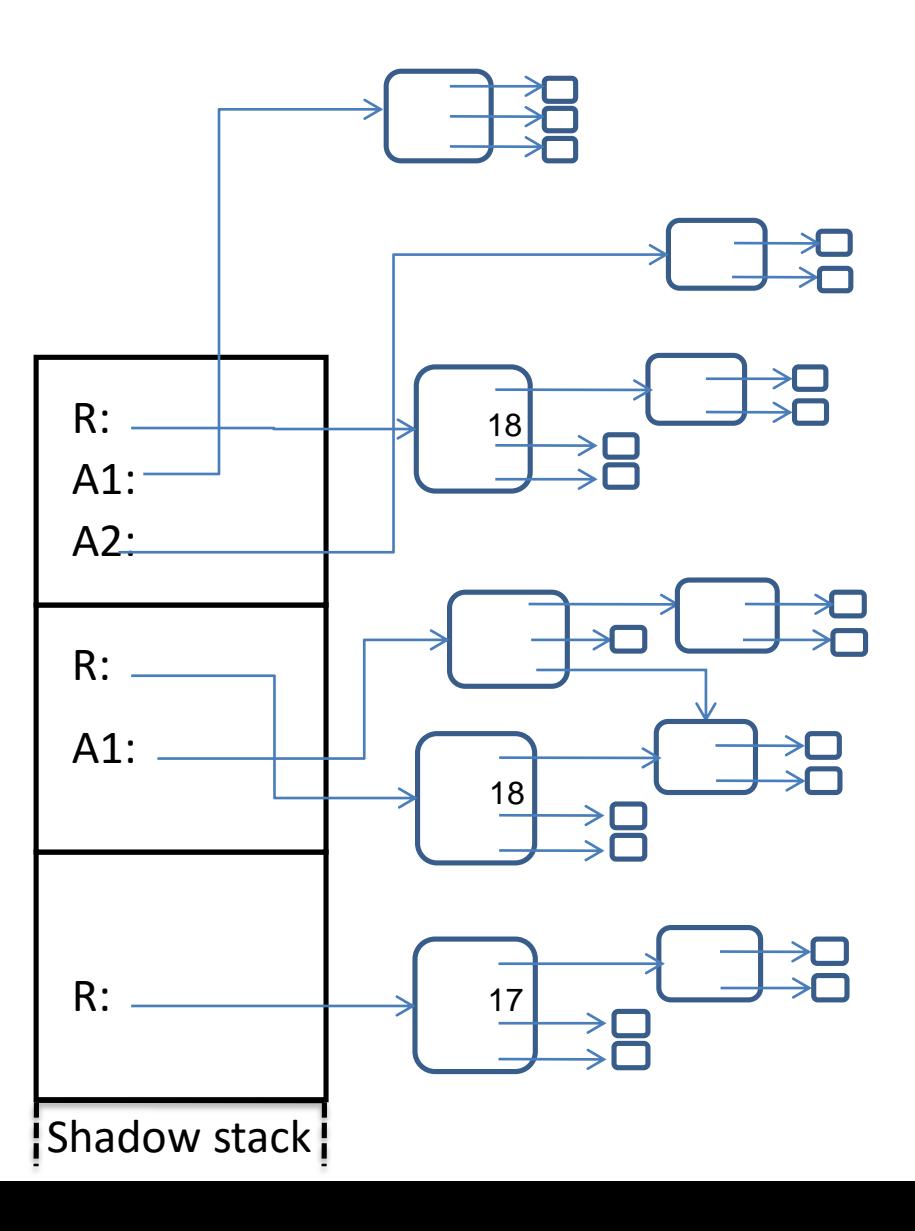

17

18

 $\Rightarrow$ 

→□

On method exit:

1. Pop shadow stack frame

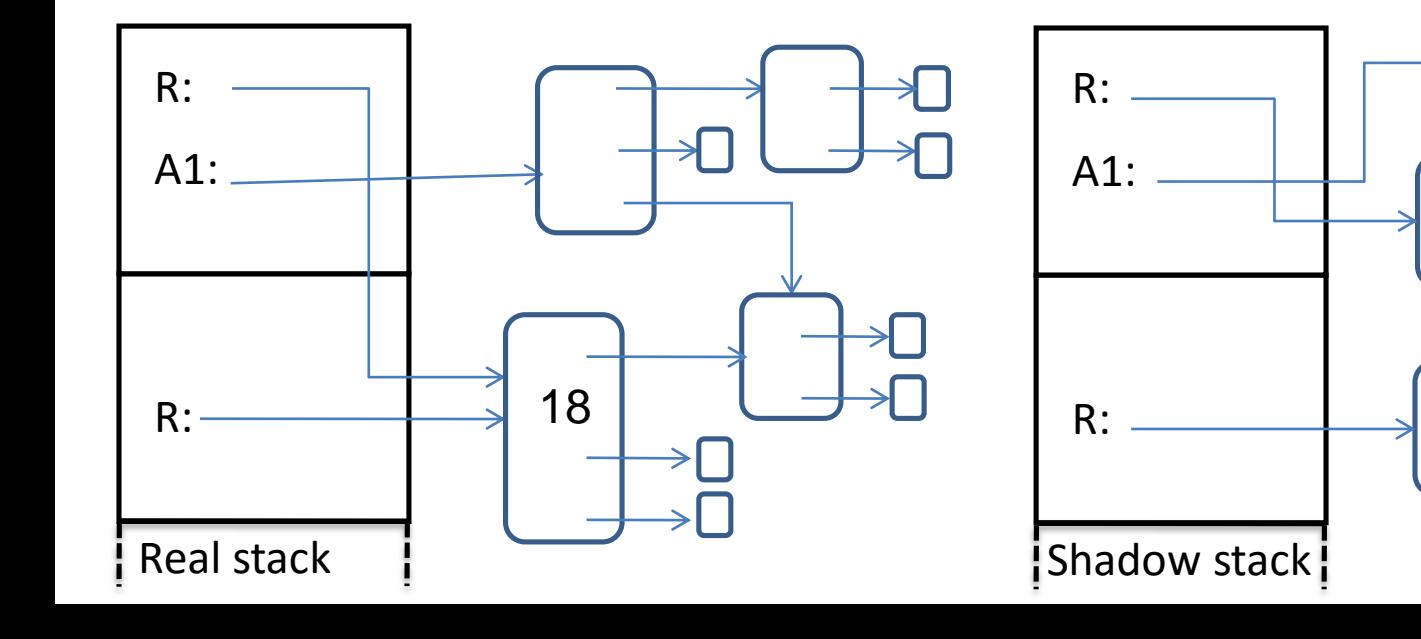

On program failure (top-level exception):

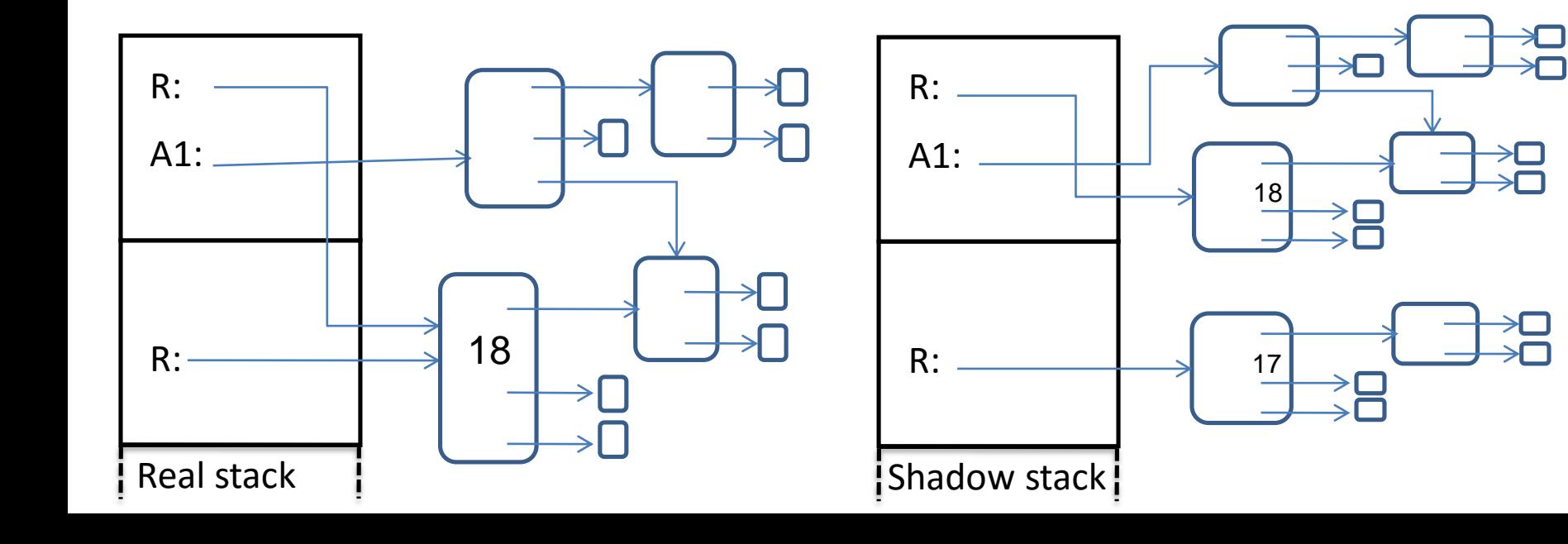

On program failure (top-level exception):

1. Write the shadow stack to a file

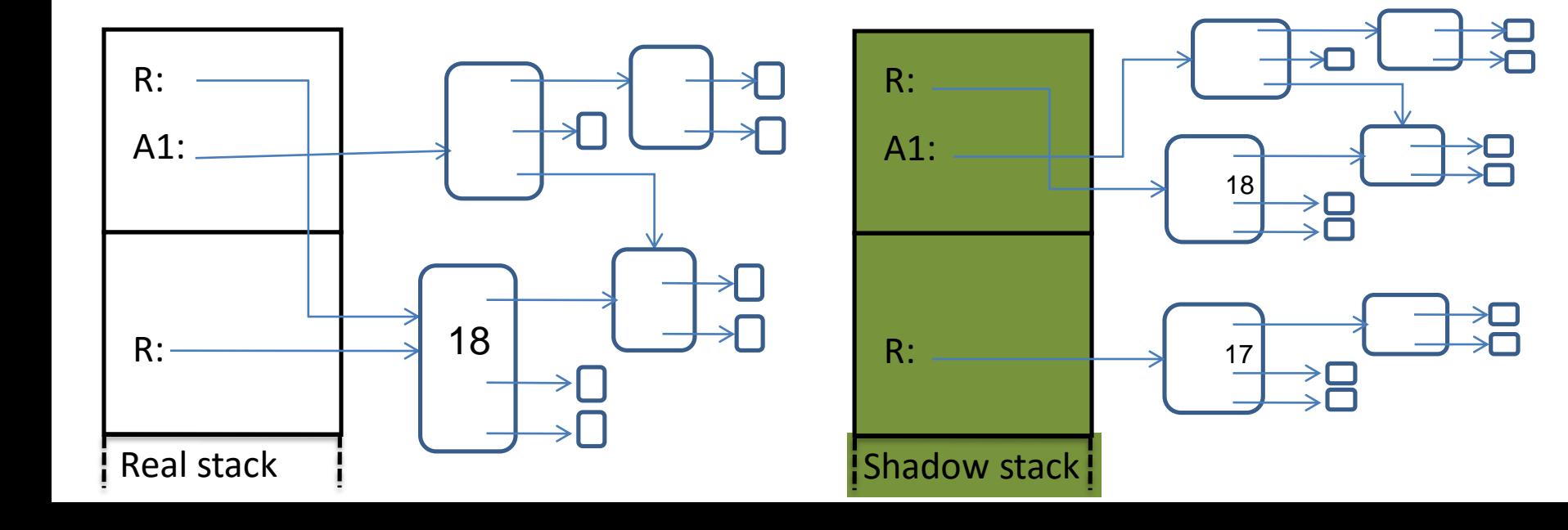

On program failure (top-level exception):

1. Write the shadow stack to a file Serializes all referenced state

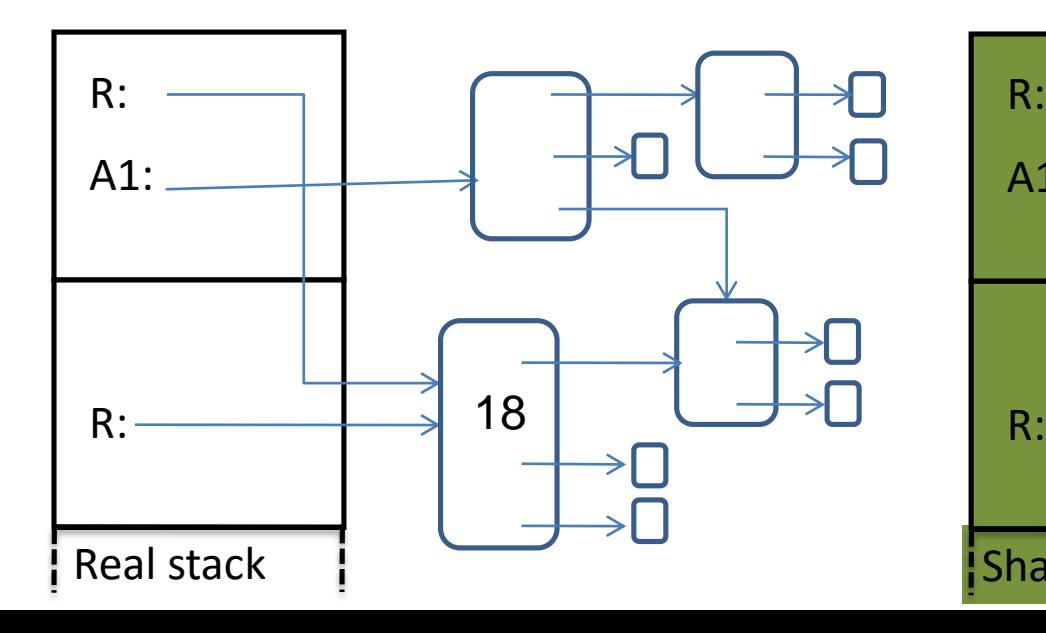

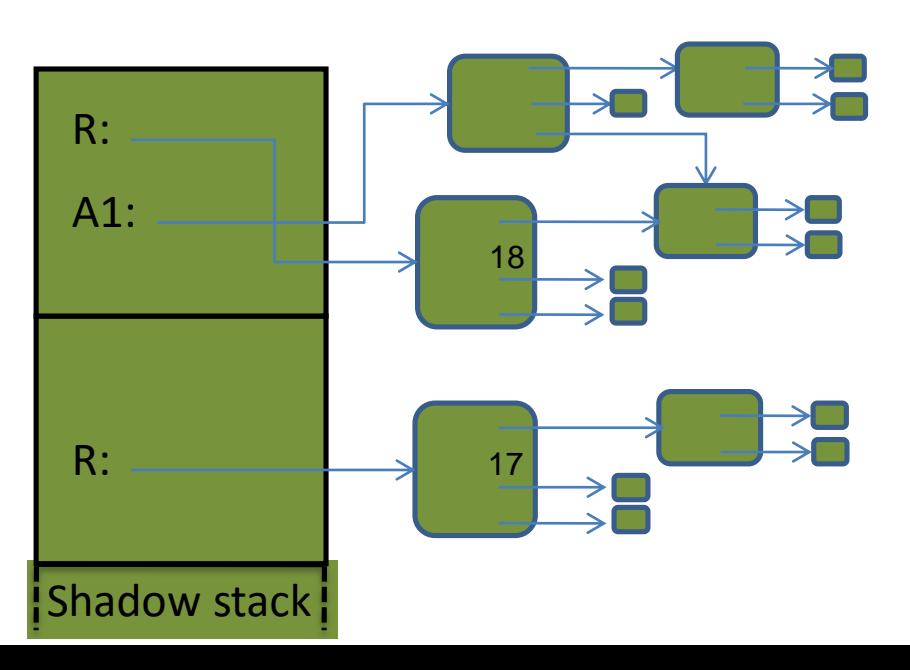